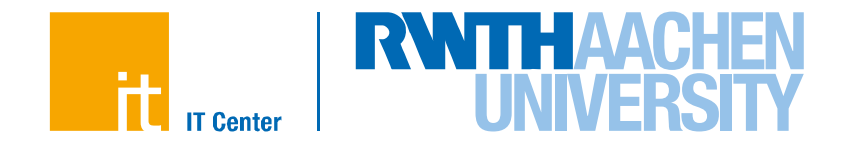

# **Message Passing with MPI**

PPCES 2016

Hristo Iliev IT Center / JARA-HPC

IT Center der RWTH Aachen University

## **Agenda**

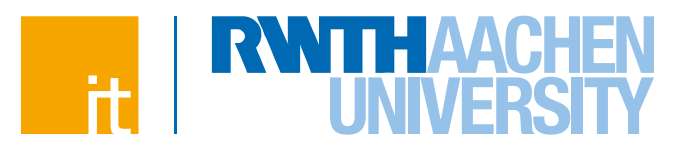

### **Motivation**

#### **Part 1**

- $\rightarrow$  Concepts
- $\rightarrow$  Point-to-point communication
- $\rightarrow$  Non-blocking operations

### **Part 2**

- $\rightarrow$  Collective operations
- $\rightarrow$  Communicators
- $\rightarrow$  User datatypes

#### **Part 3**

- $\rightarrow$  Hybrid parallelisation
- $\rightarrow$  Common parallel patterns

### **Agenda**

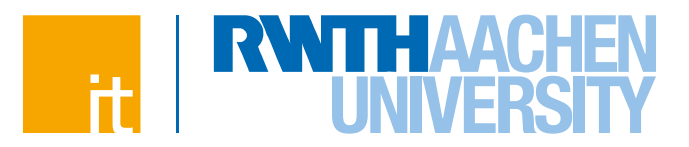

### **Motivation**

**Part 1**

- $\rightarrow$  Concepts
- $\rightarrow$  Point-to-point communication
- $\rightarrow$  Non-blocking operations
- **Part 2**
	- $\rightarrow$  Collective operations
	- $\rightarrow$  Communicators
	- $\rightarrow$  User datatypes
- **Part 3**
	- $\rightarrow$  Hybrid parallelisation
	- $\rightarrow$  Common parallel patterns

**Message Passing with MPI (PPCES 2016) Hristo Iliev** | IT Center der RWTH Aachen University

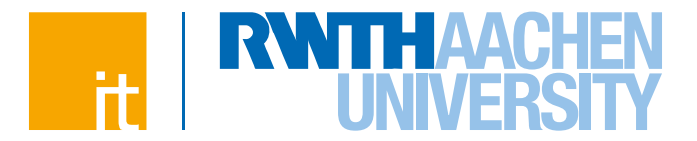

#### **Clusters**

- → HPC market is at large dominated by distributed memory *multicomputers*: *clusters* and specialised *supercomputers*
- $\rightarrow$  Nodes have no direct access to other nodes' memory and run a separate copy of the (possibly stripped down) OS

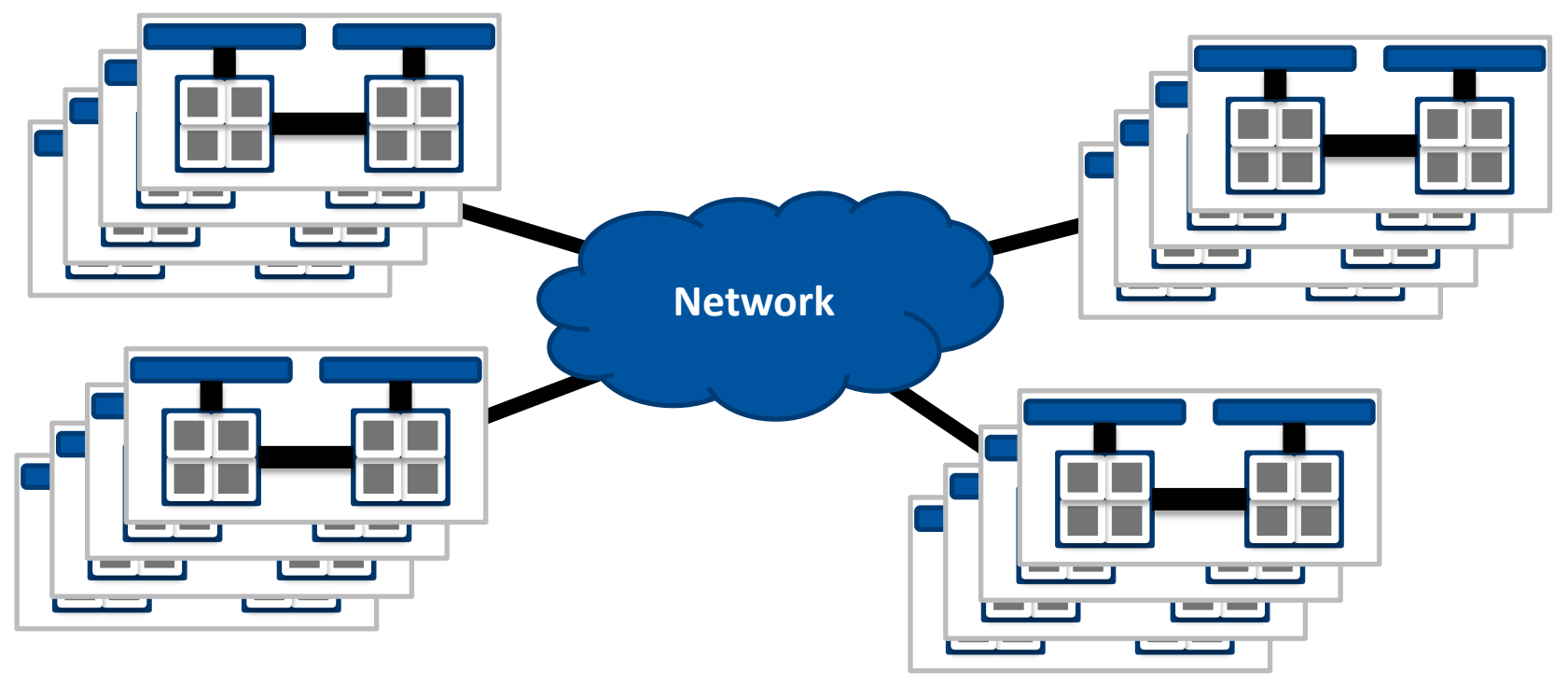

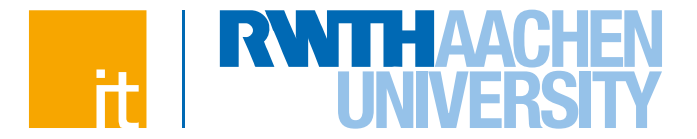

#### **Shared Memory**

 $\rightarrow$  All processing elements (P) have direct access to the main memory block (M)

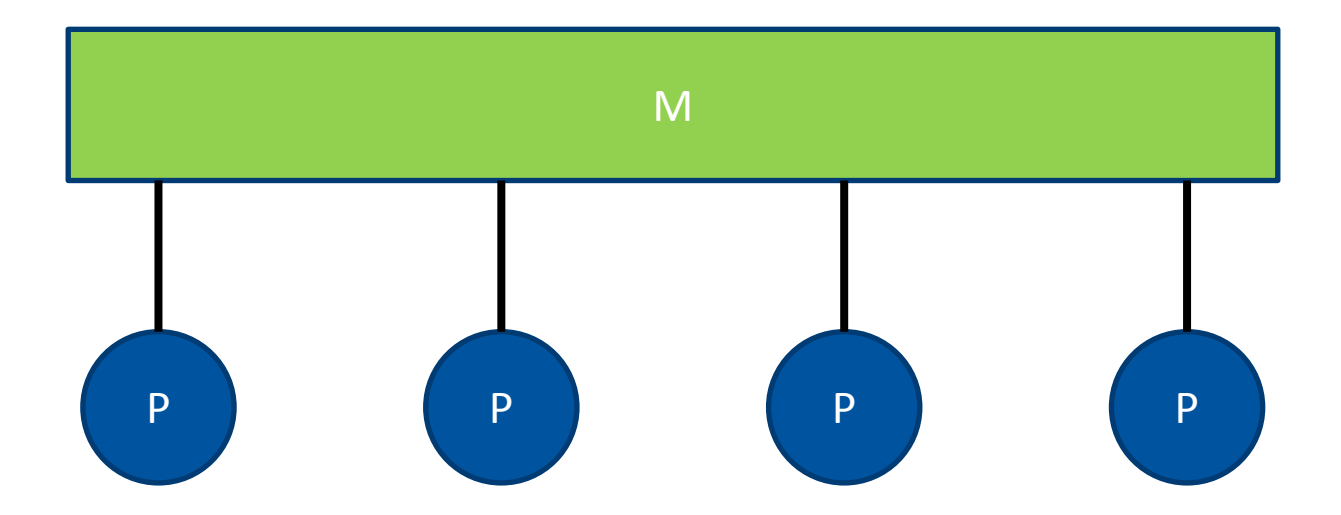

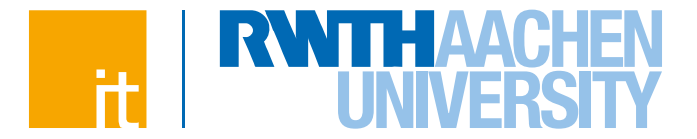

#### **Shared Memory**

 $\rightarrow$  All processing elements (P) have direct access to the main memory block (M)

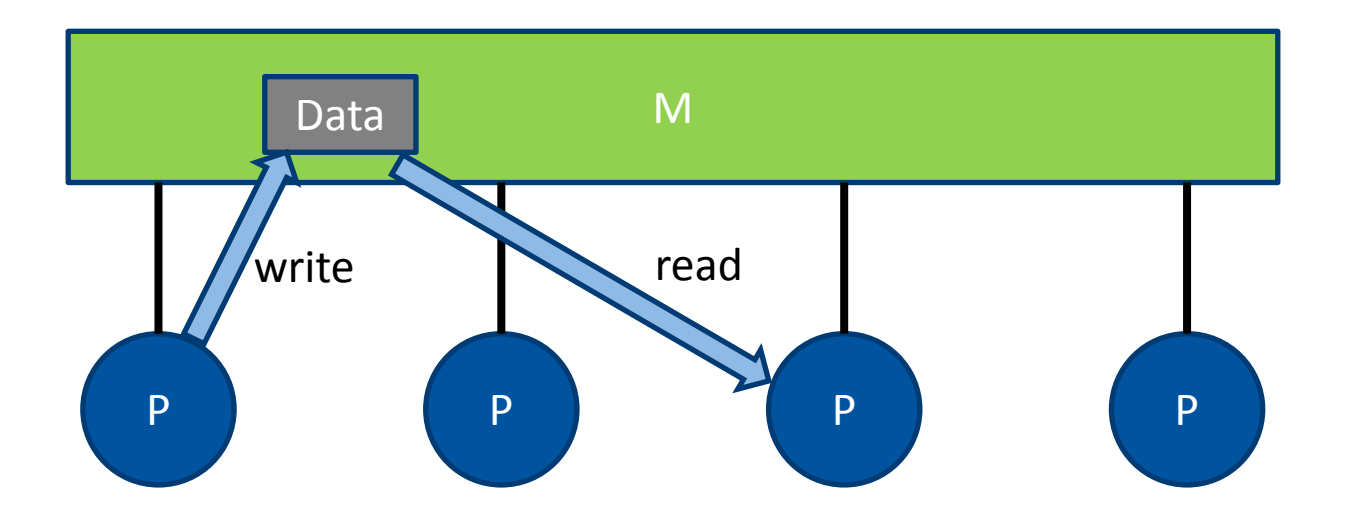

 $\rightarrow$  Data exchange is achieved through read/write operations on shared variables located in the global address space

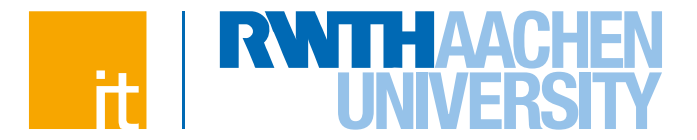

#### **Shared Memory – Pros**

- $\rightarrow$  All processing elements (P) have direct access to the main memory (M)
	- $\rightarrow$  Single System Image
	- $\rightarrow$  One single OS instance easier to install and manage
	- $\rightarrow$  Execution streams typically implemented as a set of OS entities that share a single (virtual) address space – *threads* within a single *process*
- $\rightarrow$  Data exchange is achieved through the means of read/write operations in the global address space

 $\rightarrow$  Easy to conceptualise and program (a = b)

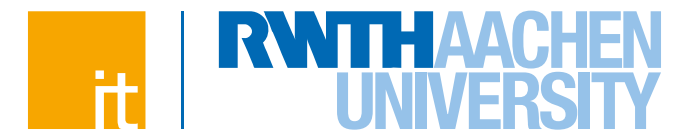

#### **Shared Memory – Cons**

- $\rightarrow$  Requires complex hardware
	- $\rightarrow$  Memory usually divided into regions NUMA
- $\rightarrow$  Processing elements typically have caches
	- $\rightarrow$  Maintaining cache coherence is very expensive
	- $\rightarrow$ Non-cache-coherent systems are harder to program
- $\rightarrow$  Data races

8

 $\rightarrow$  Synchronisation needed to enforce read/write order – barriers, locks, etc.

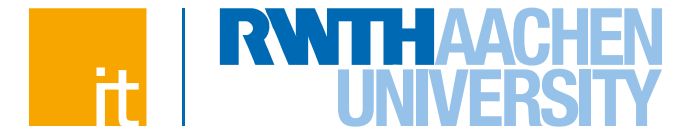

#### **Distributed Memory**

 $\rightarrow$  Each processing element (P) has its own main memory block (M)

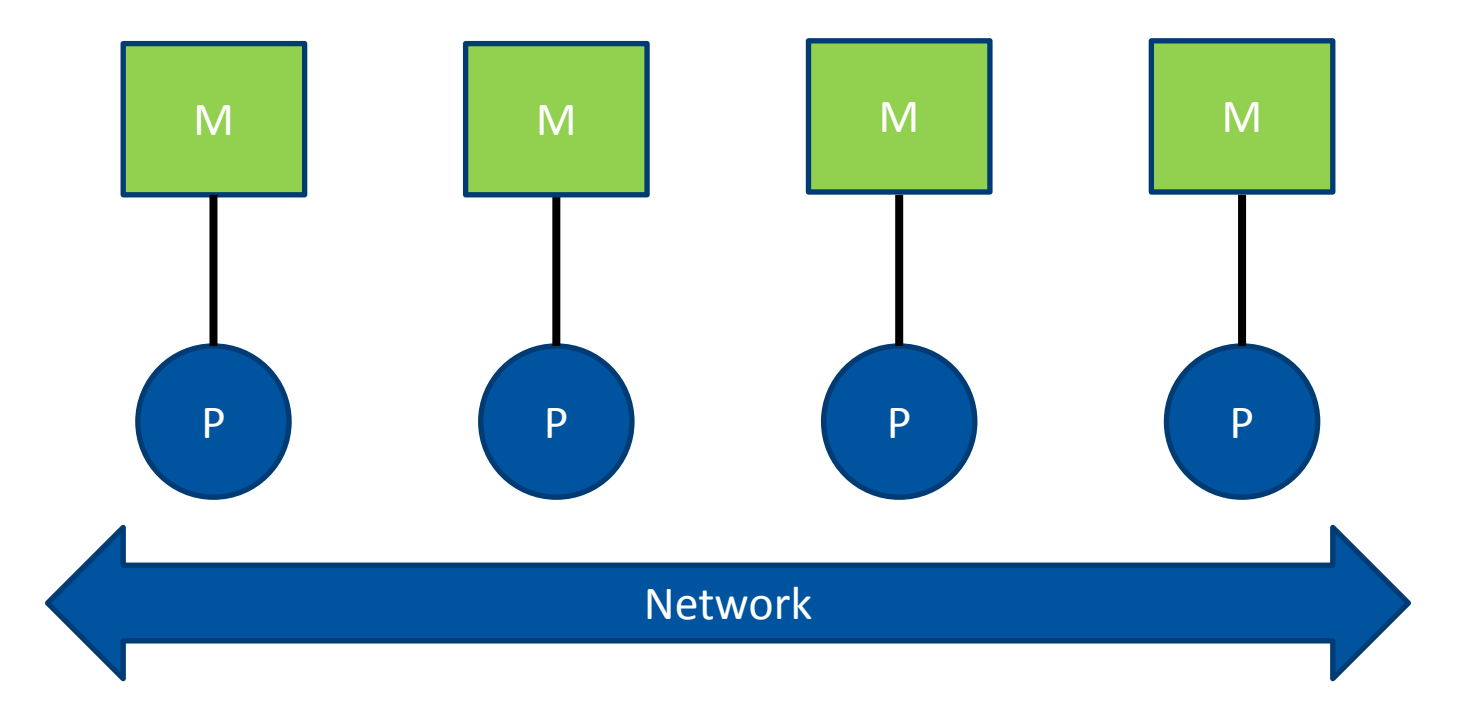

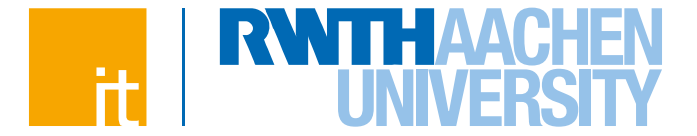

#### **Distributed Memory**

 $\rightarrow$  Each processing element (P) has its own main memory block (M)

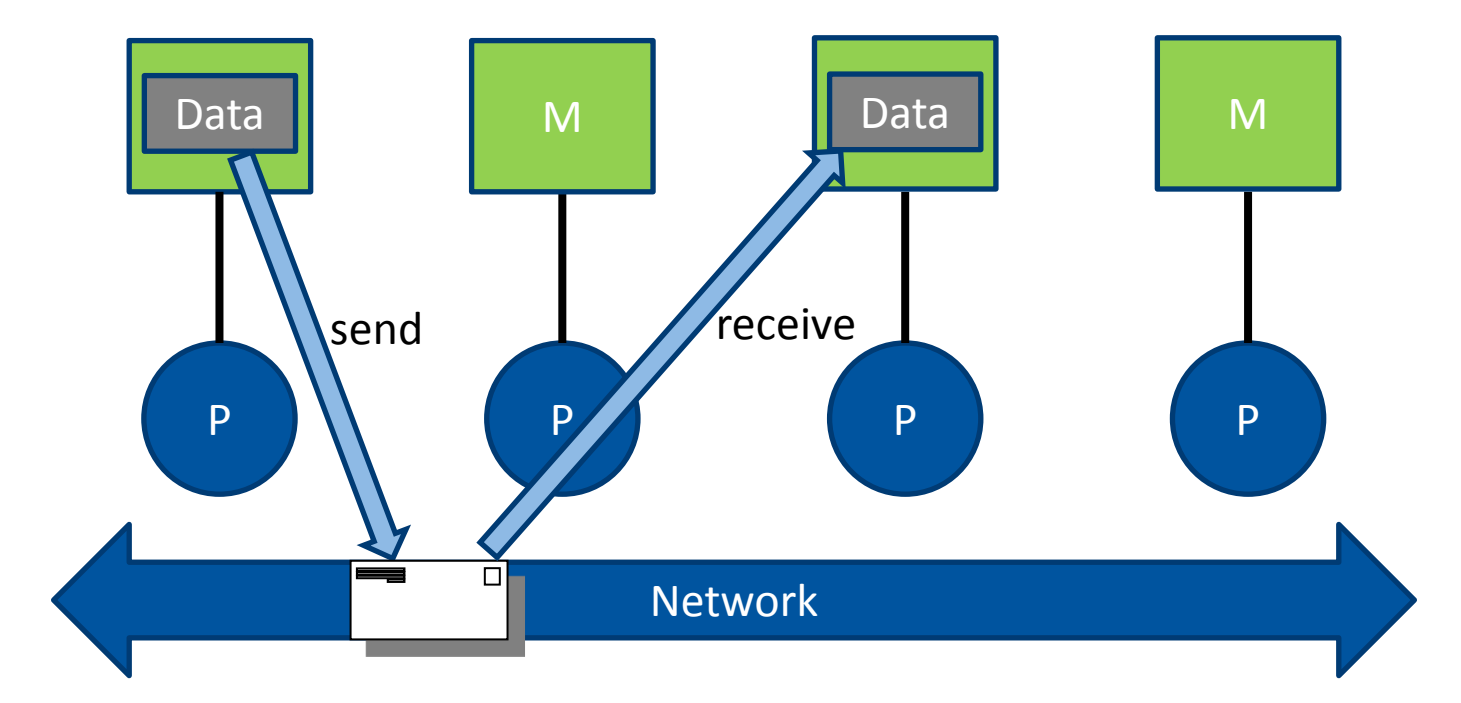

 $\rightarrow$  Data exchange is achieved through message passing over the network

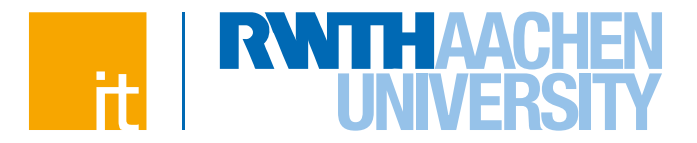

#### **Distributed Memory**

- $\rightarrow$  Each processing element (P) has its own main memory block (M)
- $\rightarrow$  Data exchange is achieved through message passing over the network
- $\rightarrow$  Message passing could be either explicit (MPI) or implicit (PGAS)
- $\rightarrow$  Programs typically implemented as a set of OS entities that have their own (virtual) address spaces – *processes*
- $\rightarrow$  No shared variables
	- $\rightarrow$ No data races
	- $\rightarrow$  Explicit synchronisation mostly unneeded
		- $\rightarrow$ Results as "side effect" of the send-receive semantics

#### **Processes**

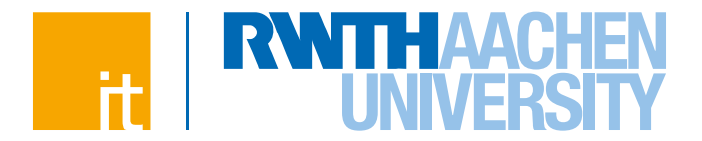

#### **A process is a running in-memory instance of an executable**

- $\rightarrow$  Executable code: e.g. binary machine instructions
- $\rightarrow$  One or more threads of execution
- $\rightarrow$  Memory: data, heap, stack, processor state (CPU registers and flags)
- $\rightarrow$  Operating system context (e.g. signals, I/O handles, etc.)
- $\rightarrow$  PID

#### **Isolation and protection**

- $\rightarrow$  A process cannot interoperate with other processes or access their context (even on the same node) without the help of the operating system
- $\rightarrow$  No direct inter-process data exchange (virtual address spaces)
- $\rightarrow$  No direct inter-process synchronisation

### **Inter-Process Communication**

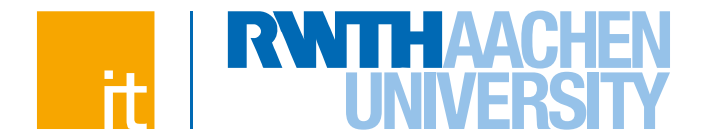

#### **Interaction with other processes**

- $\rightarrow$  Shared memory segments
	- $\rightarrow$ Restricted to the same node
- $\rightarrow$  File system

 $\rightarrow$  Slow; shared file system required for internode data access

- $\rightarrow$  Networking (e.g. sockets, named pipes, etc.)
	- $\rightarrow$  Coordination and addressing issues
- $\rightarrow$  Special libraries (middleware) make IPC transparent and more portable
	- $\rightarrow$ **MPI**, PVM tightly coupled
	- $\rightarrow$  Globus Toolkit (GRID infrastructure) loosely coupled
	- BOINC (SETI@home, Einstein@home, \*@home) decoupled

### **SPMD Model**

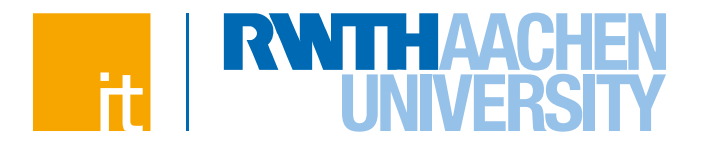

 **Abstractions make programming and understanding easier Single Program Multiple Data**

- $\rightarrow$  Multiple instruction flows (instances) from a Single Program working on Multiple (different parts of) Data
- $\rightarrow$  Instances could be threads (OpenMP) and/or processes (MPI)
- $\rightarrow$  Each instance receives a unique ID can be used for flow control

```
if (myID == specificID)
{
     do something
}
else
{
     do something different
}
```
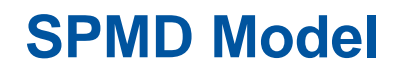

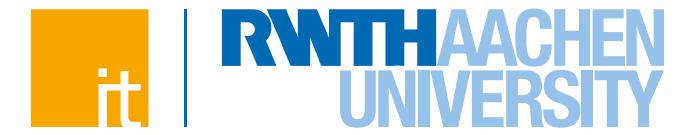

#### **SPMD Program Lifecycle – multiple processes (e.g. MPI)**

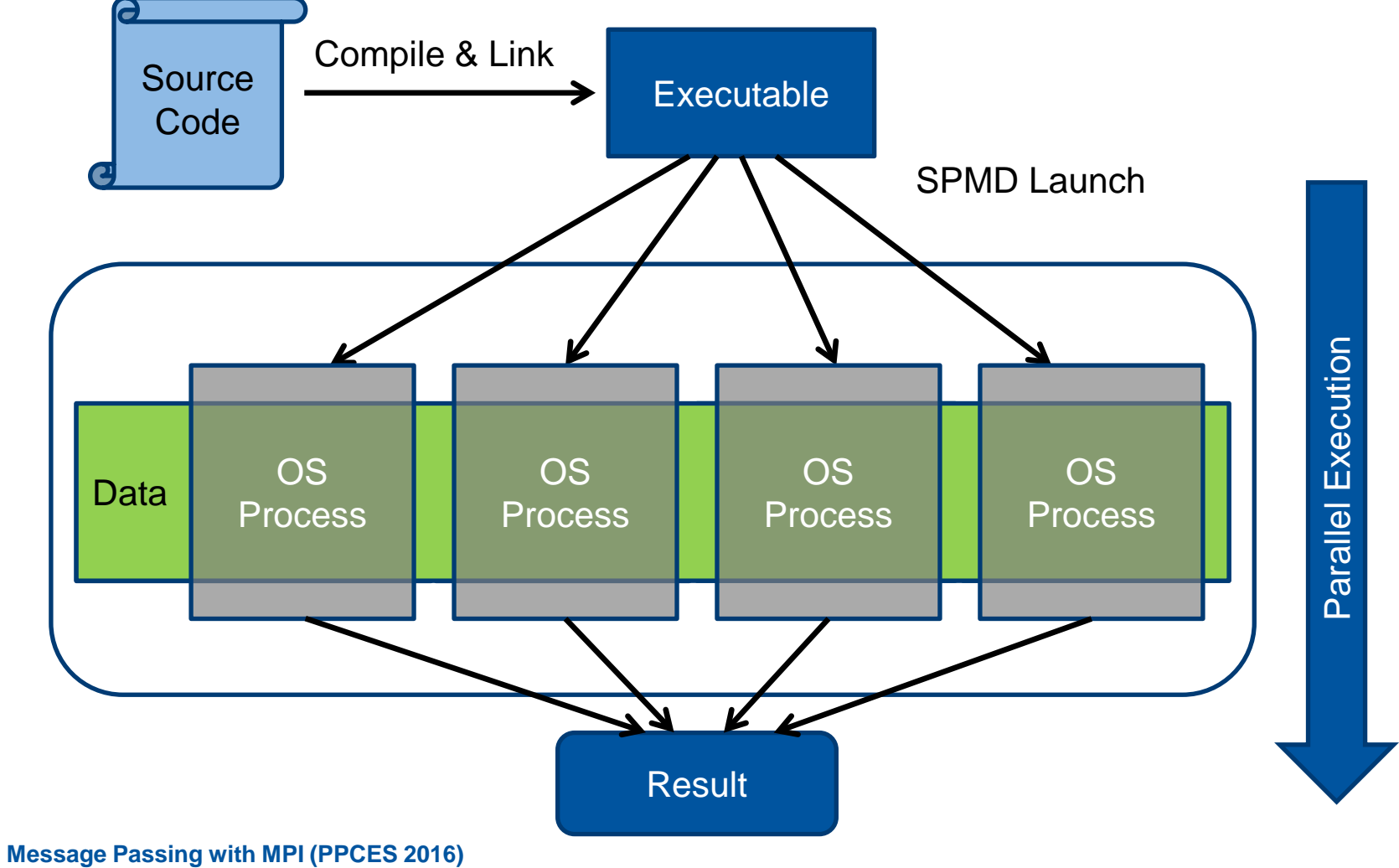

**Hristo Iliev** | IT Center der RWTH Aachen University

### **SPMD Environments**

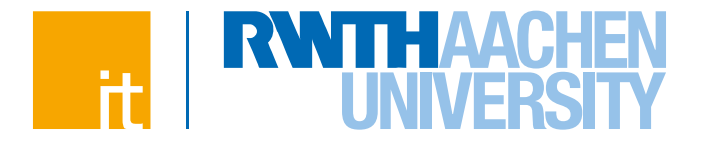

### **Provide dynamic identification of all peers**

 $\rightarrow$  Who else is also working on this problem?

### **Provide robust mechanisms to exchange data**

- $\rightarrow$  Whom to send data to / From whom to receive the data?
- $\rightarrow$  How much data?
- $\rightarrow$  What kind of data?
- $\rightarrow$  Has the data arrived?

#### **Provide synchronisation mechanisms**

 $\rightarrow$  Have all processes reached same point in the program execution flow?

**Provide methods to launch and control a set of processes**

 $\rightarrow$  How do we start multiple processes and get them to work together?

### **Portability**

### **IPC Example: Sockets**

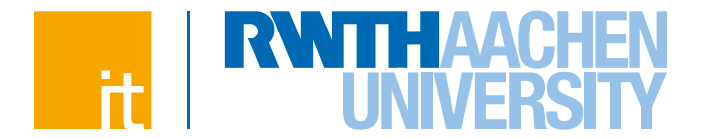

#### **Sockets API is straightforward but there are some major issues:**

- $\rightarrow$  How to obtain the set of communicating partners?
- $\rightarrow$  Where and how can these partners be reached?

 $\rightarrow$  Write your own registry server or use broadcast/multicast groups

**Worst case: AF\_INET sockets with FQDN and TCP port number**

e.g. linuxbmc0064.rz.rwth-aachen.de:24892

- $\rightarrow$  How to coordinate the processes in the parallel job?
	- $\rightarrow$  Does the user have to start each process in his parallel job by hand?
	- $\rightarrow$  Executable distribution and remote launch
	- $\rightarrow$ Integration with DRMs (batch queuing systems)
- $\rightarrow$  Redirection of standard I/O and handling of signals

## **Agenda**

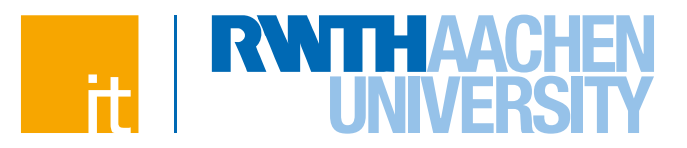

#### **Motivation**

**Part 1**

- $\rightarrow$  Concepts
- $\rightarrow$  Point-to-point communication
- $\rightarrow$  Non-blocking operations
- **Part 2**
	- $\rightarrow$  Collective operations
	- $\rightarrow$  Communicators
	- $\rightarrow$  User datatypes
- **Part 3**
	- $\rightarrow$  Hybrid parallelisation
	- $\rightarrow$  Common parallel patterns

**Message Passing with MPI (PPCES 2016) Hristo Iliev** | IT Center der RWTH Aachen University

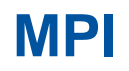

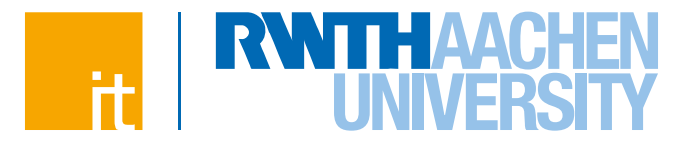

#### **Message Passing Interface**

- $\rightarrow$  The de-facto standard API for explicit message passing nowadays
- $\rightarrow$  A moderately large standard (v3.1 is a 868 pages long)
- $\rightarrow$  Maintained by the Message Passing Interface Forum

<http://www.mpi-forum.org/>

### **Many concrete implementations of the MPI standard**

- $\rightarrow$  Open MPI, MPICH, Intel MPI, MVAPICH, MS-MPI, etc.
- **MPI is used to describe the interaction (communication) in programs for computers with distributed memory**
- **MPI provides source level portability of parallel applications between different implementations and hardware platforms**

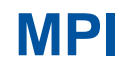

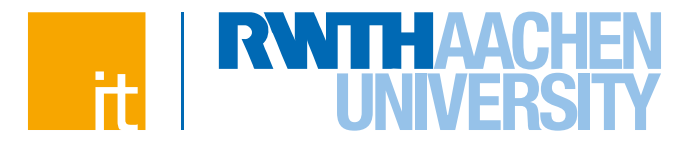

- **A language-independent specification (LIS) of a set of communication and I/O operations**
	- $\rightarrow$  Standard bindings for C and Fortran

 $\rightarrow$  Concrete function prototypes / interfaces

 $\rightarrow$  Non-standard bindings for other languages exist:

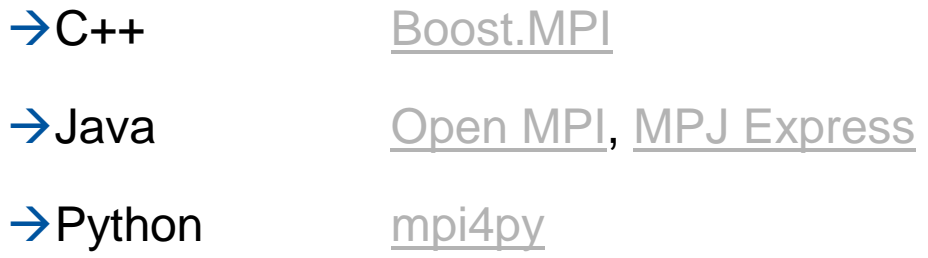

 **Unlike e.g. OpenMP, MPI implementations are libraries (+ specialised runtimes) and make use of existing languages and compilers**

### **MPI History**

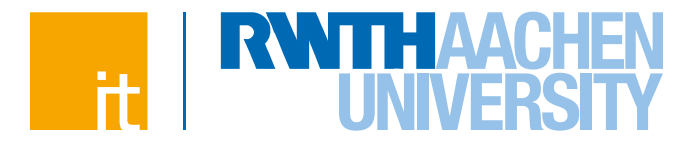

- **Version 1.0 (1994): FORTRAN 77 and C bindings**
- **Version 1.1 (1995): Minor corrections and clarifications**
- **Version 1.2 (1997): Further corrections and clarifications**
- **Version 2.0 (1997): MPI-2 – Major extensions**
	- $\rightarrow$  One-sided communication
	- $\rightarrow$  Parallel I/O
	- $\rightarrow$  Dynamic process creation
	- $\rightarrow$  Fortran 90 and C++ bindings
	- $\rightarrow$  Language interoperability
- **Version 2.1 (2008): Merger of MPI-1 and MPI-2**
- **Version 2.2 (2009): Minor corrections and clarifications**
	- $\rightarrow$  C++ bindings deprecated
- **Version 3.0 (2012): Major enhancements**
	- $\rightarrow$  Non-blocking collective operations
	- $\rightarrow$  Modern Fortran 2008 bindings
	- $\rightarrow$  C++ deleted from the standard
- **Version 3.1 (2015): Corrections and clarifications**
	- $\rightarrow$  Portable operation with address variables
	- $\rightarrow$  Non-blocking collective I/O

### **More Information & Documentation**

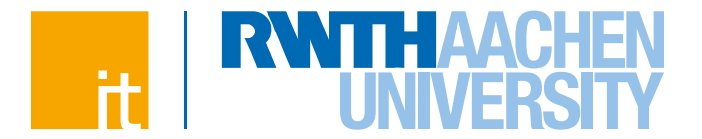

#### **The MPI Forum document archive (free standards for everyone!)**

 $\rightarrow$  <http://www.mpi-forum.org/docs/>

### **The MPI home page at Argonne National Lab**

- $\rightarrow$  <http://www-unix.mcs.anl.gov/mpi/>
- → <http://www.mcs.anl.gov/research/projects/mpi/www/>
- **Open MPI**
	- $\rightarrow$  <http://www.open-mpi.org/>

#### **Our MPI-related WEB page with further links (German only)**

 $\rightarrow$  <http://www.rz.rwth-aachen.de/mpi/>

#### **Manual pages**

 $\rightarrow$  man MPI

23

 $\rightarrow$  man MPI Xxx yyy zzz (for all MPI calls)

### **Literature about MPI**

 **MPI: The Complete Reference Vol. 1 The MPI Core**

by Marc Snir, Steve Otto, Steven Huss-Lederman,

David Walker, Jack Dongarra

2<sup>nd</sup> edition, The MIT Press, 1998

#### **MPI: The Complete Reference Vol. 2 The MPI Extensions**

by William Gropp, Steven Huss-Lederman,

Andrew Lumsdain, Ewing Lusk, Bill Nitzberg,

William Saphir, Marc Snir

2<sup>nd</sup> edition, The MIT Press, 1998

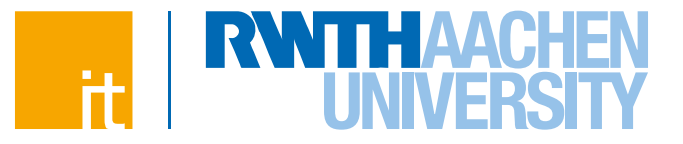

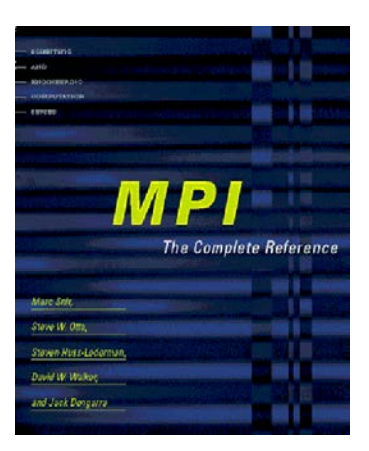

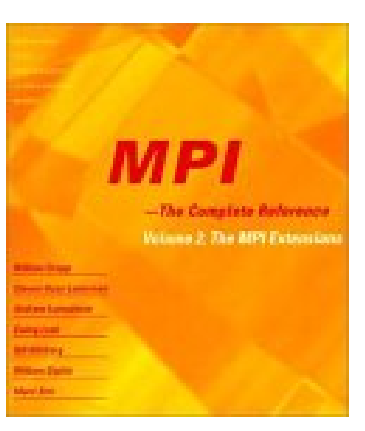

### **Literature about MPI**

### **Using MPI**

by William Gropp, Ewing Lusk, Anthony Skjellum The MIT Press, Cambridge/London, 1999

### **Using MPI-2**

by William Gropp, Ewing Lusk, Rajeev Thakur The MIT Press, Cambridge/London, 2000

#### **Parallel Programming with MPI**

by Peter Pacheco

Morgan Kaufmann Publishers, 1996

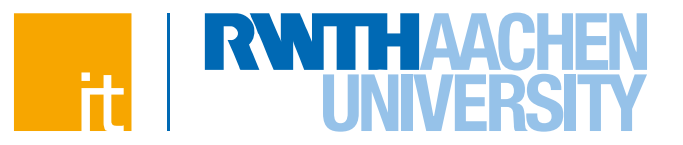

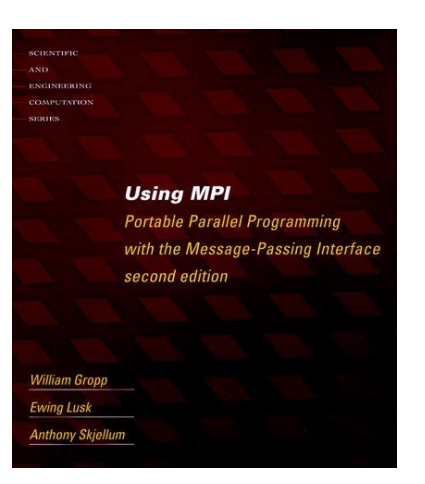

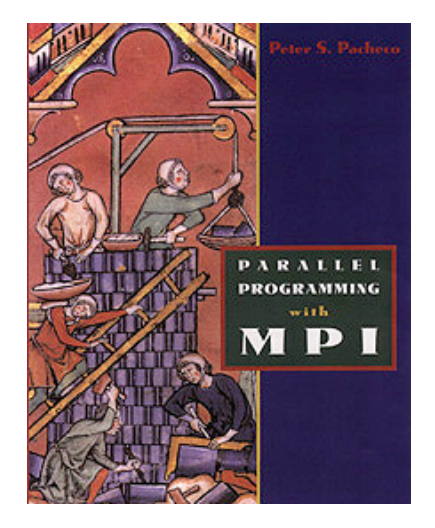

### **MPI Basics – Agenda**

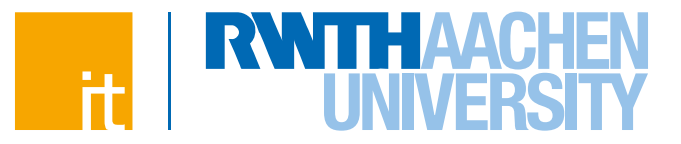

#### **MPI Basics**

 $\rightarrow$  Start-up, initialisation, finalisation, and shutdown

#### **Point-to-Point Communication**

- $\rightarrow$  Send and receive
- $\rightarrow$  Basic MPI data types
- $\rightarrow$  Message envelope
- $\rightarrow$  Combined send and receive
- $\rightarrow$  Send modes
- $\rightarrow$  Non-blocking operations
- $\rightarrow$  Common pitfalls

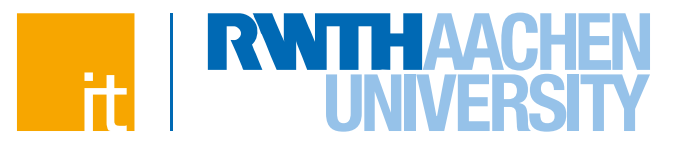

#### **Start-up, initialisation, finalisation, and shutdown – C**

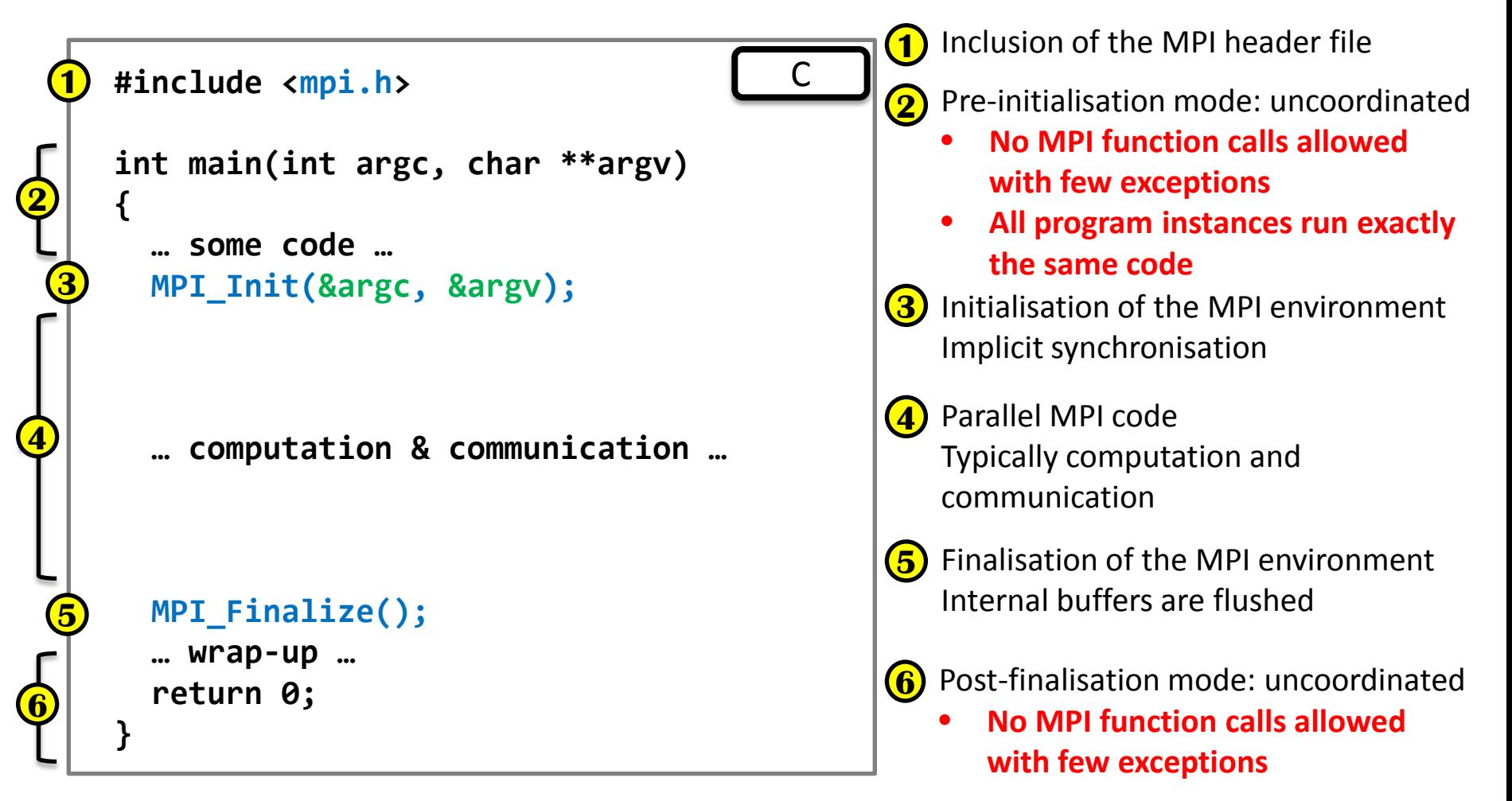

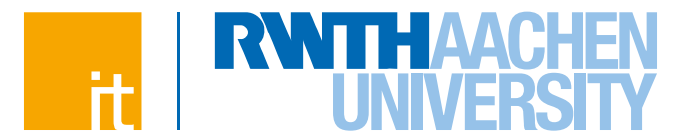

### **Start-up, initialisation, finalisation, and shutdown – Fortran**

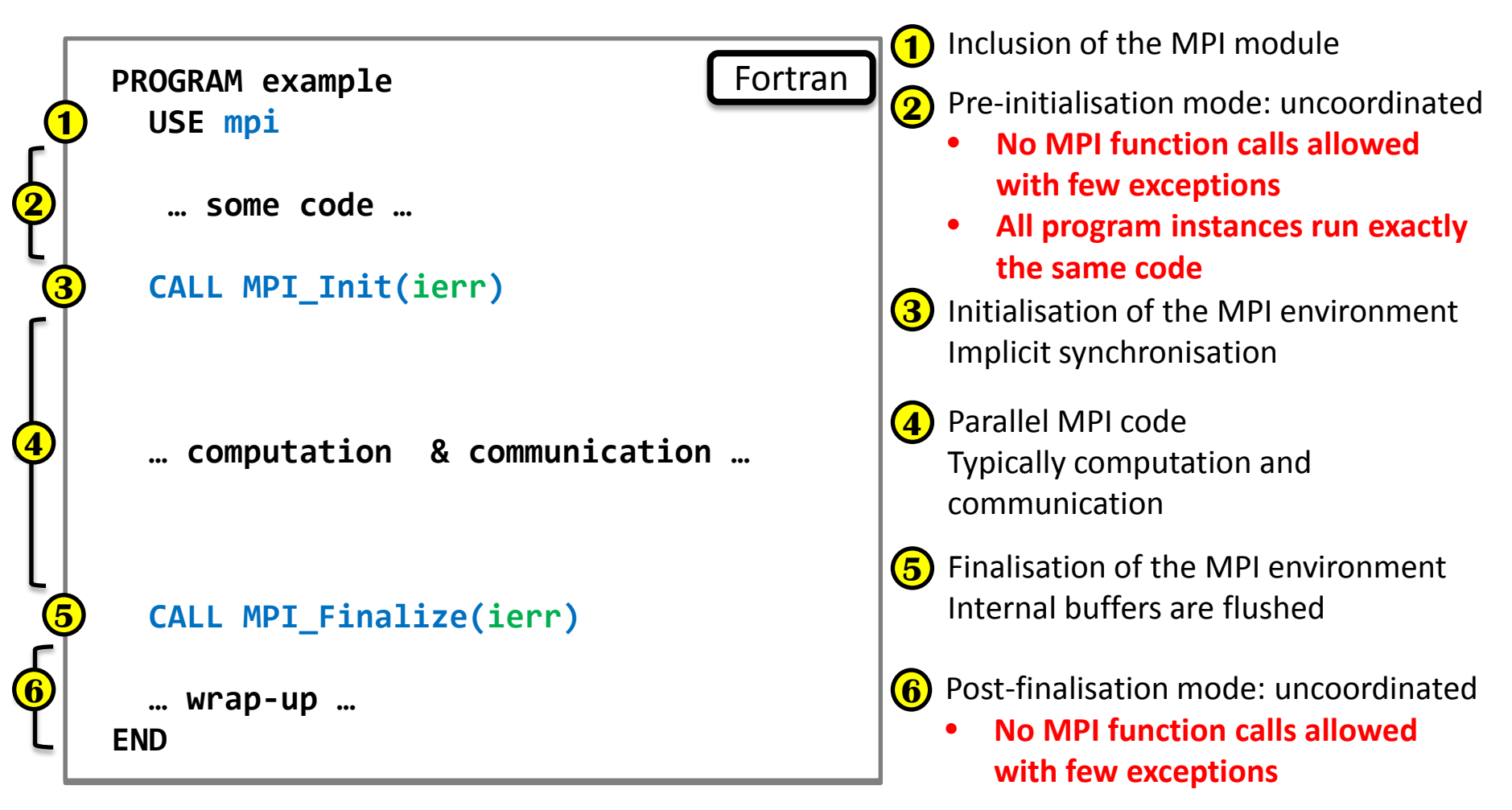

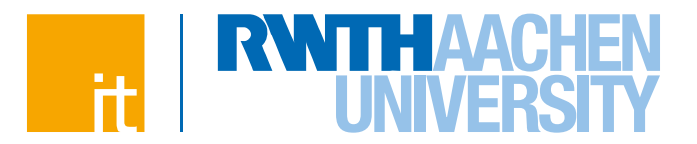

 **How many processes are there in total? Who am I?**

```
#include <mpi.h>
  int main(int argc, char **argv)
   {
      … some code …
      MPI_Init(&argc, &argv);
      … other code …
1 MPI_Comm_size(MPI_COMM_WORLD, 2 Obtains the identity of the calling
         &numberOfProcs);
      MPI_Comm_rank(MPI_COMM_WORLD,
         &rank);
      … computation & communication …
      MPI_Finalize();
      … wrap-up …
      return 0;
   }
                                         C
```
**1** Obtains the number of processes (ranks) in the MPI program

Example: if the job was started with 4 processes, then **numberOfProcs** will be set to 4 by the call

process within the MPI program **NB: MPI processes are numbered starting from 0**

Example: if there are 4 processes in the job, then **rank** receive value of 0 in the first process, 1 in the second process, and so on

29

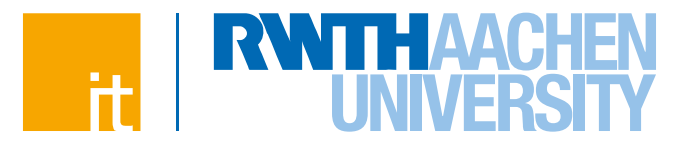

 **How many processes are there in total? Who am I?**

```
PROGRAM example
      USE mpi
      INTEGER :: rank, numberOfProcs, ierr
      … some code …
      CALL MPI_Init(ierr)
      … other code …
1 CALL MPI_Comm_size(MPI_COMM_WORLD, & 2 Obtains the identity of the calling
          numberOfProcs, ierr)
      CALL MPI_Comm_rank(MPI_COMM_WORLD,&
          rank, ierr)
      … computation & communication …
      CALL MPI_Finalize(ierr)
      … wrap-up …
   END PROGRAM example
                                      Fortran
2
```
**1** Obtains the number of processes (ranks) in the MPI program

> Example: if the job was started with 4 processes, then **numberOfProcs** will be set to 4 by the call

process within the MPI program **NB: MPI processes are numbered starting from 0**

Example: if there are 4 processes in the job, then **rank** receive value of 0 in the first process, 1 in the second process, and so on

### **Ranks**

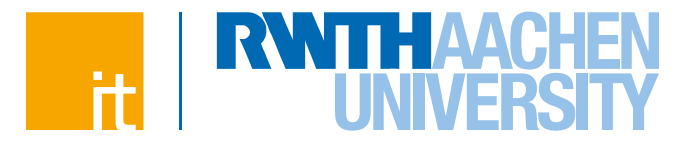

 **The processes in any MPI program are initially indistinguishable MPI\_Init assigns each process a unique identity – rank**

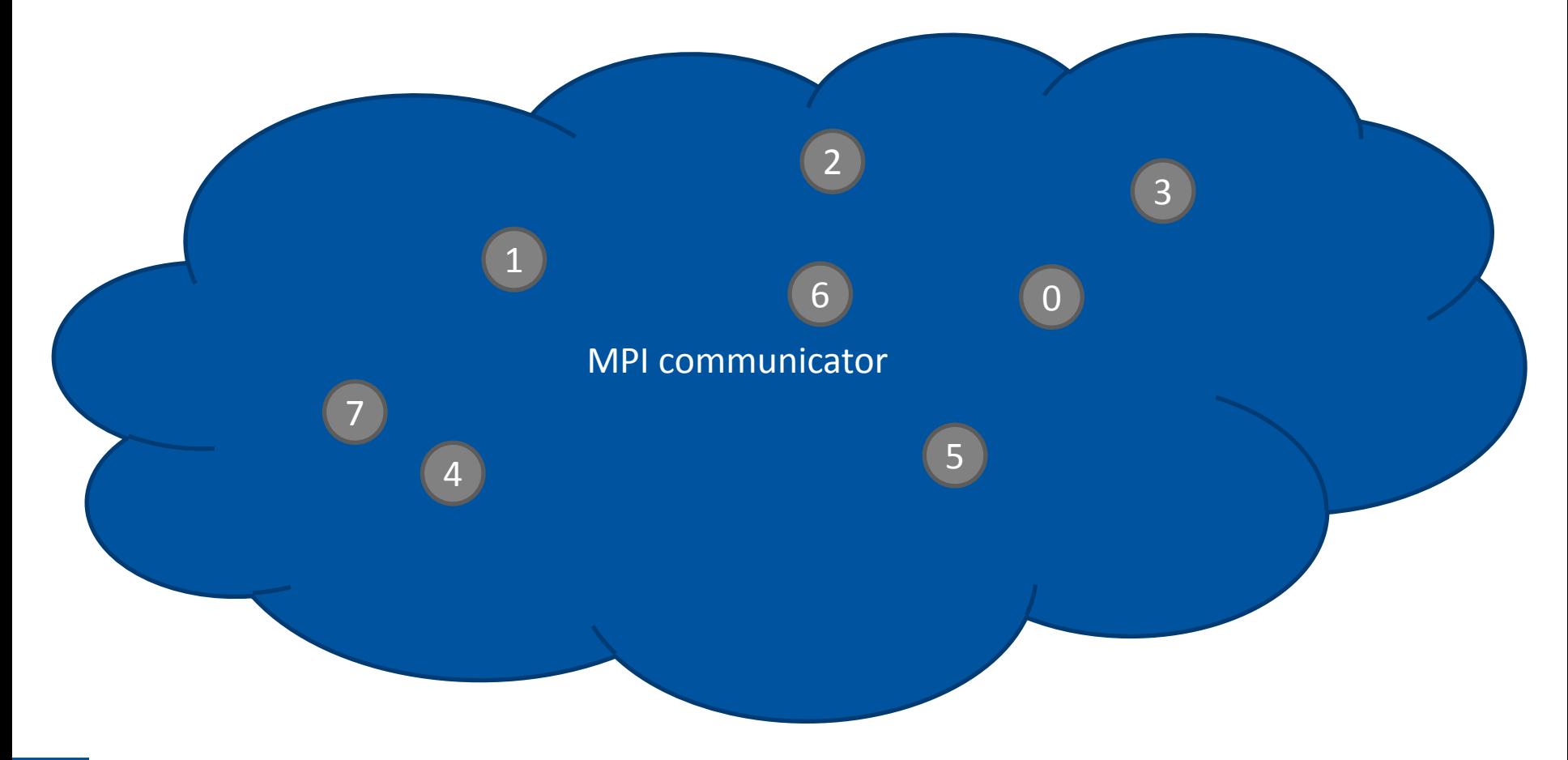

### **Ranks**

32

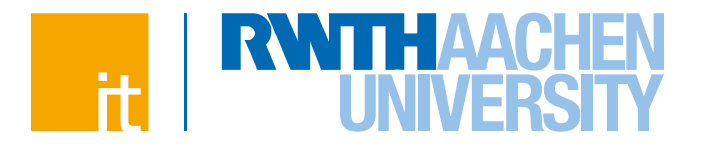

- **The processes in any MPI program are initially indistinguishable MPI\_Init assigns each process a unique identity – rank**
	- $\rightarrow$  Without personality, the started MPI processes cannot do coordinated parallel work in the pre-initialisation mode
	- $\rightarrow$  Ranks range from 0 up to the total number of processes minus 1

#### **Ranks are associated with the so-called communicators**

- $\rightarrow$  Logical contexts where communication takes place
- $\rightarrow$  Represent groups of MPI processes with some additional information
- → The most important one is the world communicator **MPI\_COMM\_WORLD** 
	- **→ Contains all processes launched** *initially* **as part of the MPI program**
- $\rightarrow$  Ranks are always provided in MPI calls in combination with the corresponding communicator

### **Basic MPI Use**

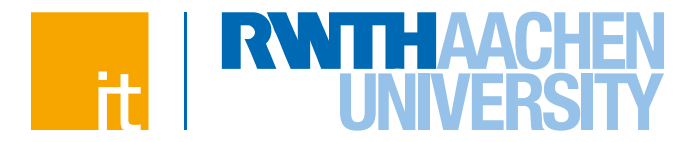

#### **Initialisation:**

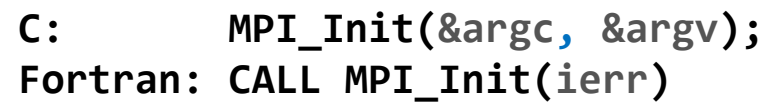

- $\rightarrow$  Initialises the MPI library and makes the process member of the world communicator
- $\rightarrow$  [C] Modern MPI implementations allow both arguments to be NULL, otherwise they *must* point to the arguments of **main()**
- $\rightarrow$  May not be called more than once for the duration of the program execution

#### **Finalisation:**

**C: MPI\_Finalize(); Fortran: CALL MPI\_Finalize(ierr)**

- $\rightarrow$  Cleans up the MPI library and prepares the process for termination
- $\rightarrow$  Must be called once before the process terminates
- $\rightarrow$  Having other code after the finalisation call is not recommended

### **Basic MPI Use**

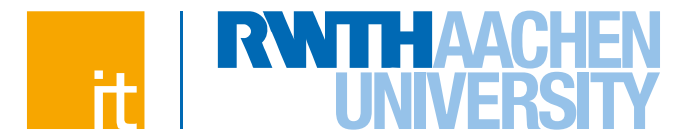

#### **Number of processes in the MPI program:**

C: MPI Comm size(MPI COMM WORLD, &size); **Fortran: CALL MPI\_Comm\_size(MPI\_COMM\_WORLD, size, ierr)**

- $\rightarrow$  Obtains the number of processes initially started in the MPI program (the size of the world communicator)
- $\rightarrow$  **size** is an integer variable
- → **MPI\_COMM\_WORLD** is a predefined constant *MPI handle* that represents the world communicator

#### **Process identification:**

**C: MPI\_Comm\_rank(MPI\_COMM\_WORLD, &rank); Fortran: CALL MPI\_Comm\_rank(MPI\_COMM\_WORLD, rank, ierr)**

- $\rightarrow$  Determines the rank (unique ID) of the process within the world communicator
- → rank is an integer variable; receives value between 0 and #processes 1

### **Basic MPI Use**

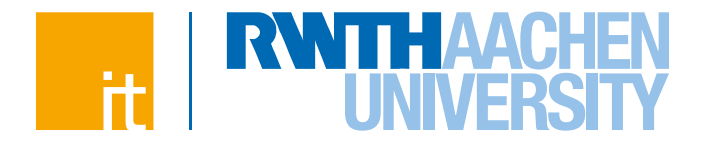

- **Most C MPI calls return an integer error code:**
	- $\rightarrow$  int MPI\_Comm\_size(...)
- **Most Fortran MPI calls are subroutines with an extra INTEGER output argument (always last one in the list) for the error code:**
	- **SUBROUTINE MPI\_Comm\_size (…, ierr)**
	- **Error codes indicate the success of the operation:**
		- Failure is indicated by error codes other than **MPI\_SUCCESS**
		- $\rightarrow$  C:  $\rightarrow$  **if (MPI\_SUCCESS != MPI\_Init(NULL, NULL))** ...
		- Fortran: **CALL MPI\_Init(ierr) IF (ierr /= MPI\_SUCCESS) …**
- **If an error occurs, an MPI error handler is called first before the call returns. The default error handler for non-I/O calls aborts the entire MPI program!**
- **NB: MPI error code values are implementation specific**

## **MPI as an SPMD Environment**

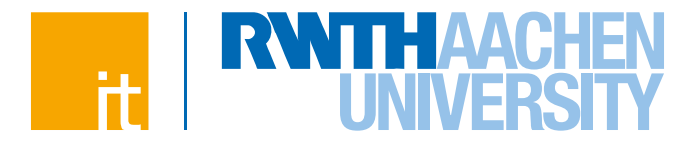

#### **Provide dynamic identification of all peers**  $\bigvee$

 $\rightarrow$  Who am I and who else is also working on this problem?

### **Provide robust mechanisms to exchange data**

- $\rightarrow$  Whom to send data to / From whom to receive the data?
- $\rightarrow$  How much data?
- $\rightarrow$  What kind of data?
- $\rightarrow$  Has the data arrived?

#### **Provide synchronisation mechanisms**

 $\rightarrow$  Have all processes reached same point in the program execution flow?

**Provide methods to launch and control a set of processes**

 $\rightarrow$  How do we start multiple processes and get them to work together?

### **Portability**

### **Agenda**

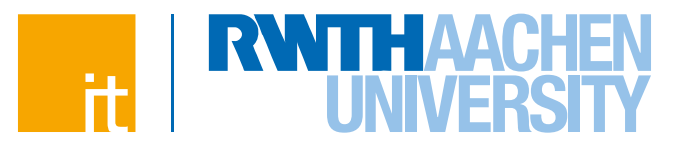

#### **Motivation**

#### **Part 1**

#### $\rightarrow$  Concepts

#### $\rightarrow$  Point-to-point communication

- $\rightarrow$  Non-blocking operations
- **Part 2**
	- $\rightarrow$  Collective operations
	- $\rightarrow$  Communicators
	- $\rightarrow$  User datatypes
- **Part 3**
	- $\rightarrow$  Hybrid parallelisation
	- $\rightarrow$  Common parallel patterns

**Message Passing with MPI (PPCES 2016) Hristo Iliev** | IT Center der RWTH Aachen University
# **Message Passing**

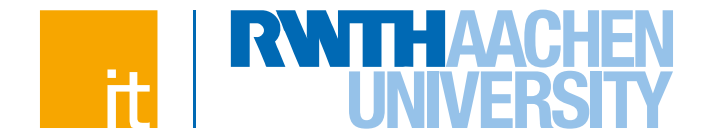

 **The goal is to enable communication between processes that share no memory space**

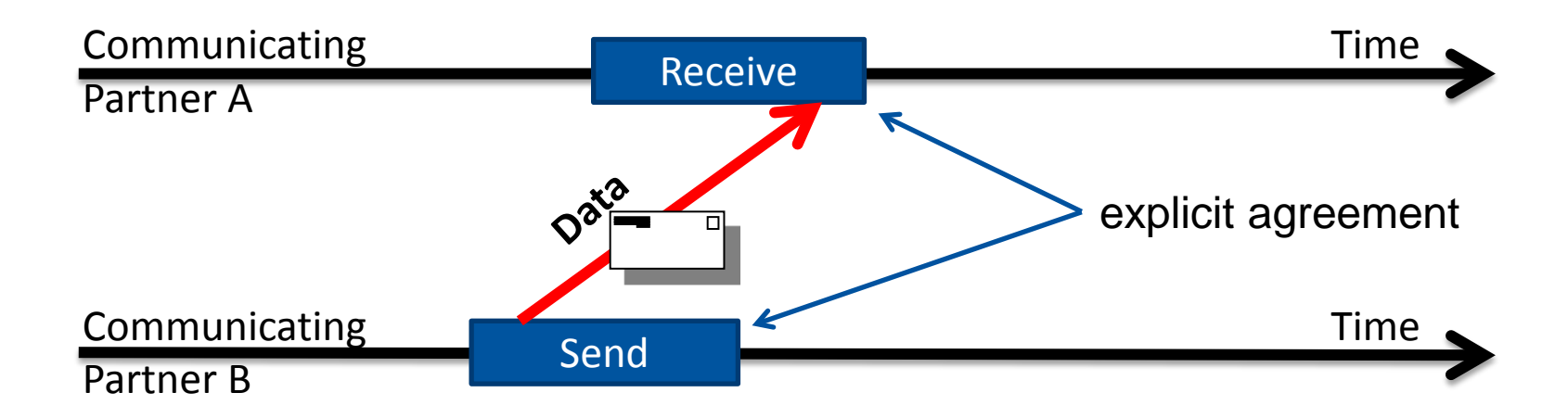

### **Explicit message passing requires:**

- $\rightarrow$  Send and receive primitives (operations)
- $\rightarrow$  Known addresses of both the sender and the receiver
- $\rightarrow$  Specification of what has to be sent/received

# **Sending Data**

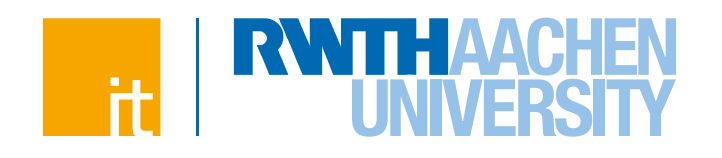

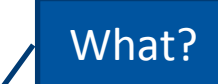

### **Sending a message:**

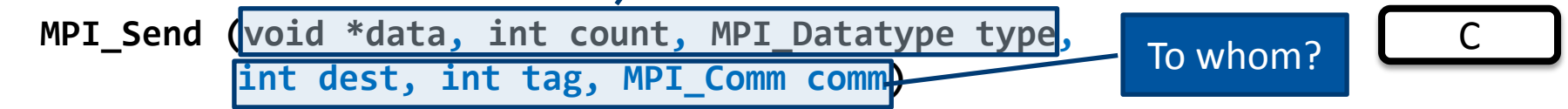

- $\rightarrow$  **data:** location in memory of the data to be sent
- → **count:** number of data elements to be sent (MPI is array-oriented)
- **type:** *MPI datatype* of the buffer content
- **→ dest:** rank of the receiver
- $\rightarrow$  **tag:** additional identification of the message ranges from 0 to UB (impl. dependant but not less than 32767)
- **→ comm:** communication context (communicator)

**MPI\_Send (data, count, type, dest, tag, comm, ierr) The Reading Profit Reading Reading Profit Reading Reading R** 

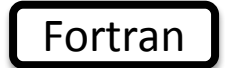

# **Receiving Data**

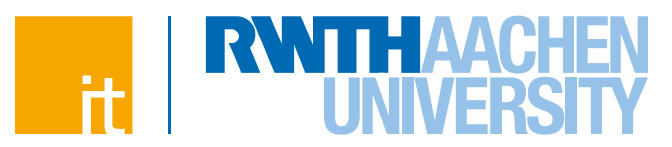

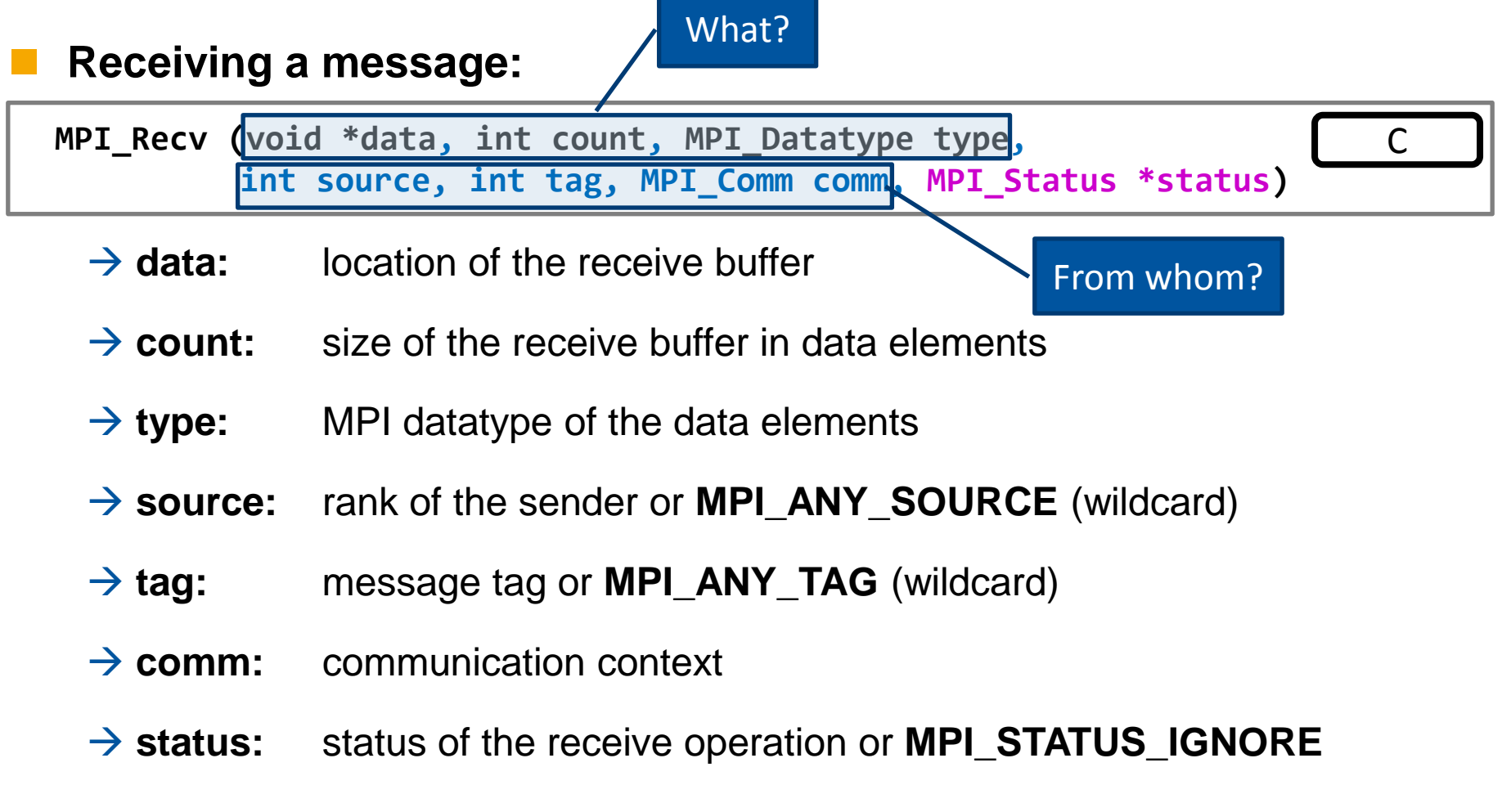

**MPI Recv (data, count, type, src, tag, comm, status, ierr)** Fortran

# **MPI Datatypes**

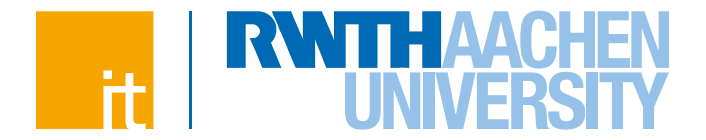

 **MPI is a library – it cannot infer the type of elements in the supplied buffer at run time and that's why it has to be told what it is**

### **MPI datatypes tell MPI how to:**

- $\rightarrow$  read binary values from the send buffer
- $\rightarrow$  write binary values into the receive buffer
- $\rightarrow$  correctly apply value alignments
- $\rightarrow$  convert between machine representations in heterogeneous environments
- **MPI datatype must match the language type(s) in the data buffer MPI datatypes are handles and cannot be used to declare variables**

# **MPI Datatypes**

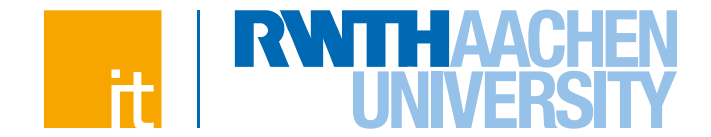

ry digits

**MPI provides many predefined datatypes for each language binding:**

### $\rightarrow$  Fortran

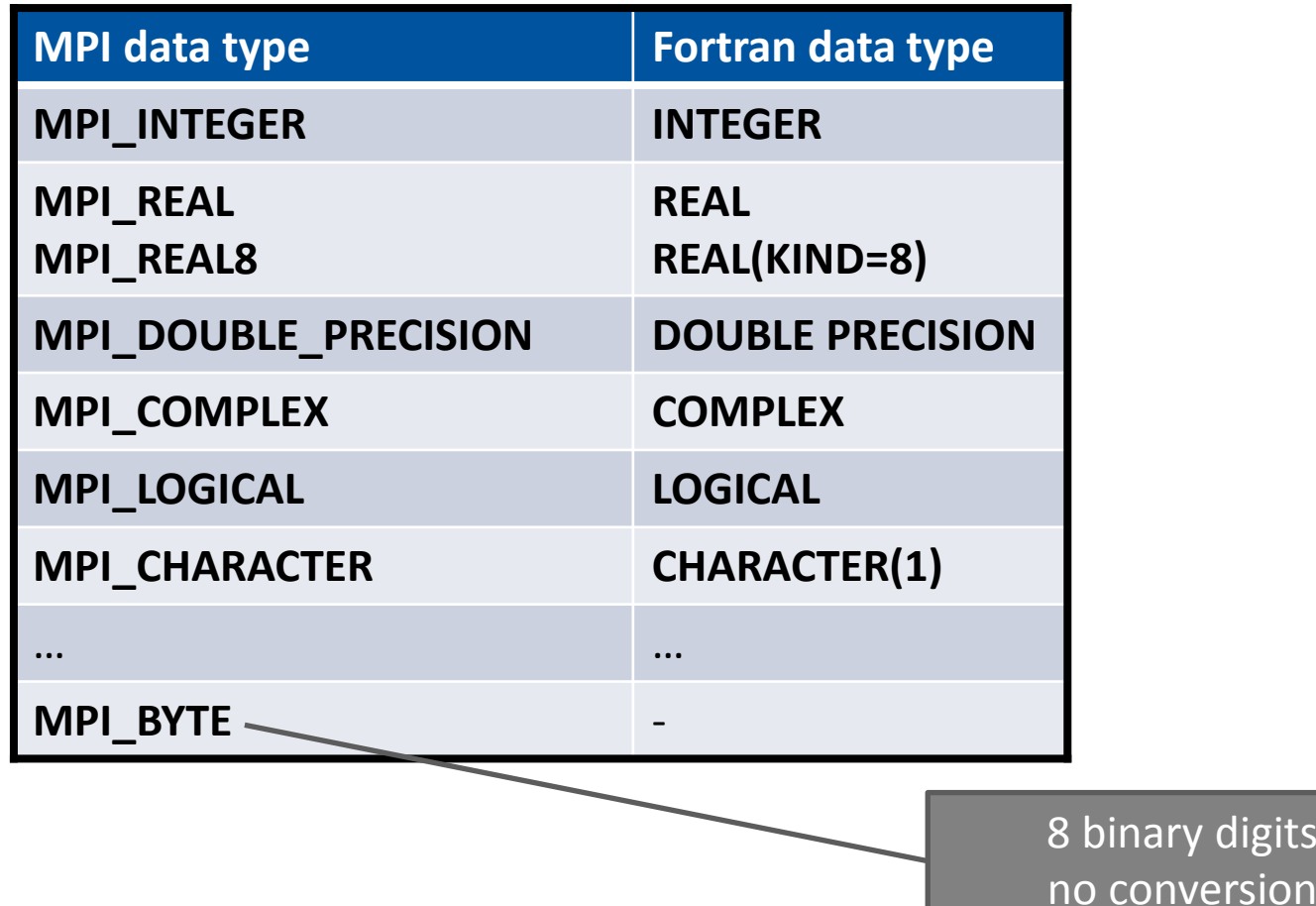

# **MPI Datatypes**

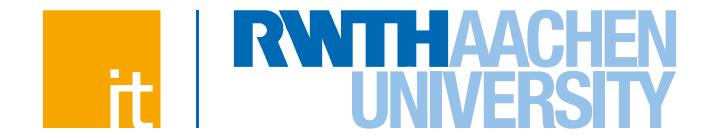

- **MPI provides many predefined datatypes for each language binding:**
	- $\rightarrow$  Fortran
	- $\rightarrow$  C

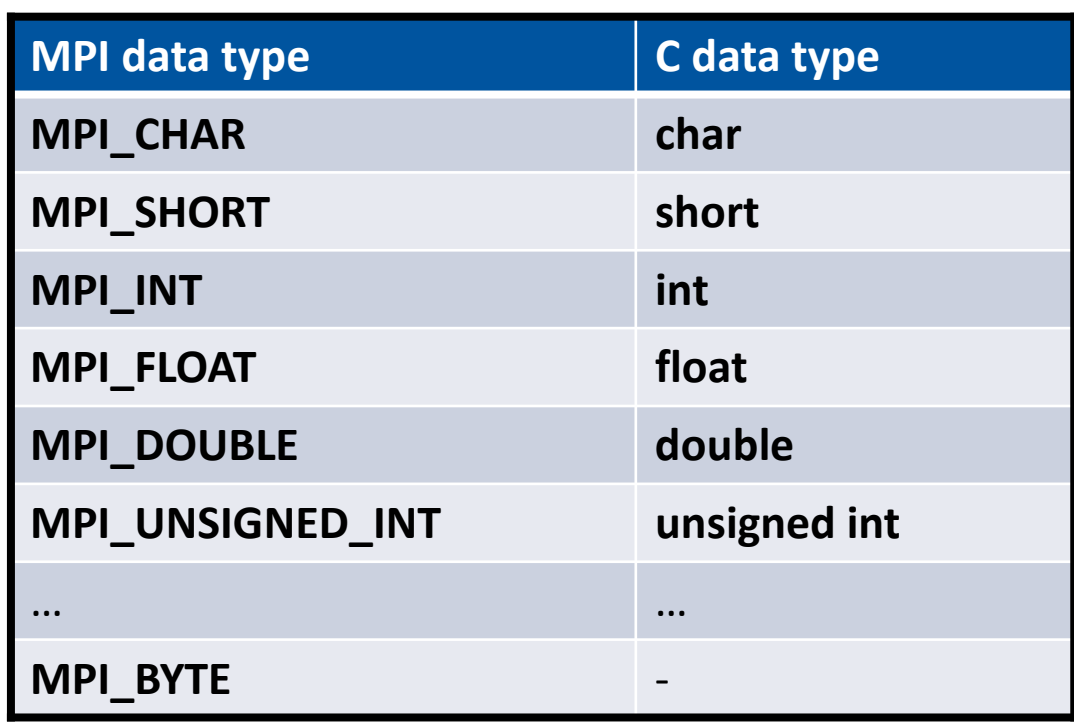

# **Message Passing as Assignment**

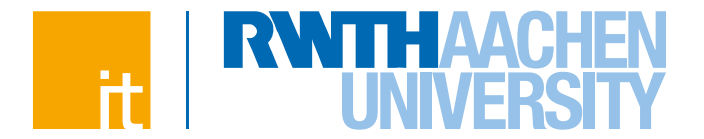

# **Message passing in MPI is explicit:**

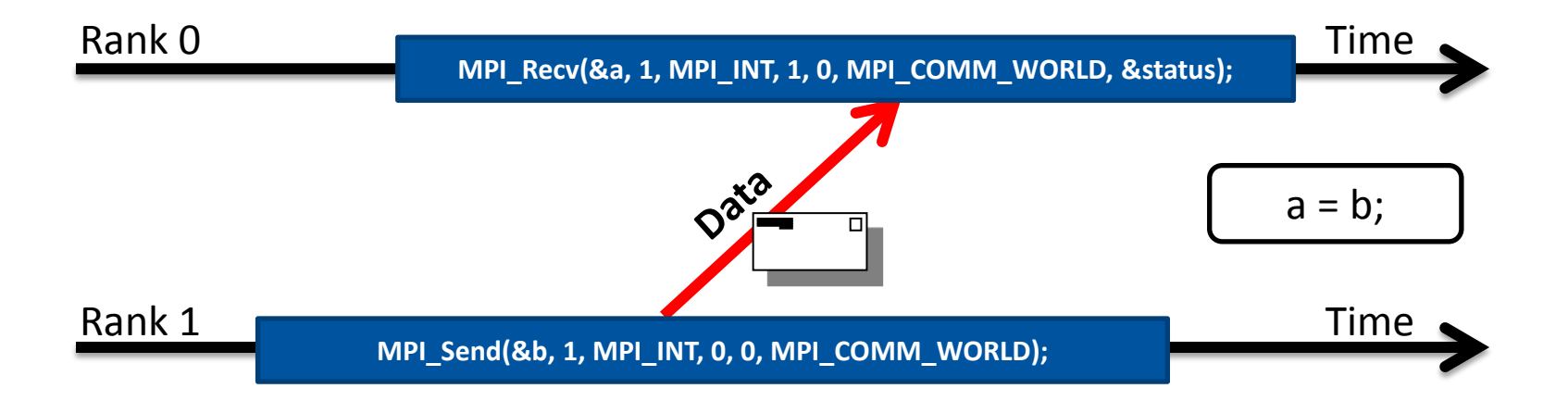

**The value of variable** *b* **in rank 1 is copied into variable** *a* **in rank 0**

### **For now, assume that** *comm* **is always MPI\_COMM\_WORLD**

 $\rightarrow$  We will talk about other communicators later on

# **Message Passing as Assignment**

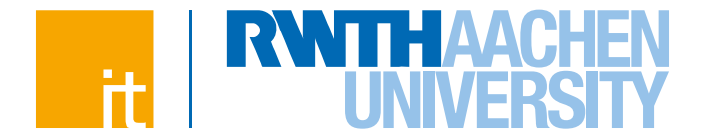

# **Message passing in MPI is explicit:**

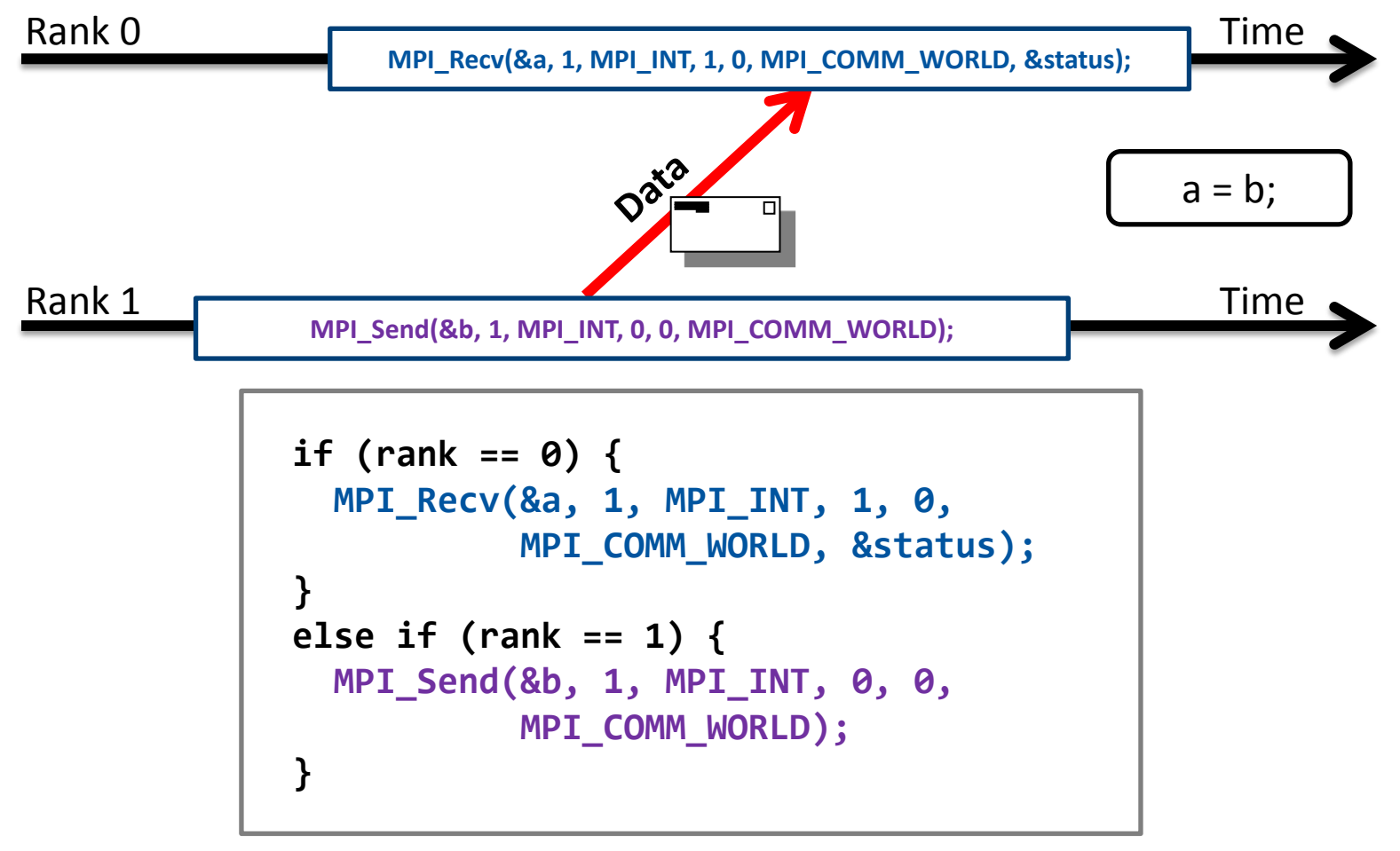

# **MPI as an SPMD Environment**

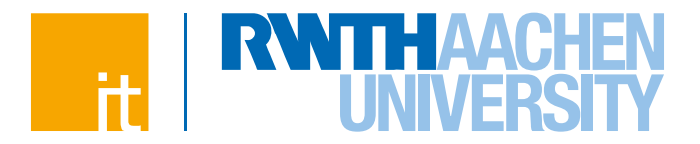

#### **Provide dynamic identification of all peers**  $\bigvee$

 $\rightarrow$  Who am I and who else is also working on this problem?

# **Provide robust mechanisms to exchange data**

- $\rightarrow$  Whom to send data to / From whom to receive the data?
- $\rightarrow$  How much data?
- $\rightarrow$  What kind of data?
- $\rightarrow$  Has the data arrived? (only the receiver knows)

## **Provide synchronisation mechanisms**

 $\rightarrow$  Have all processes reached same point in the program execution flow?

**Provide methods to launch and control a set of processes**

 $\rightarrow$  How do we start multiple processes and get them to work together?

#### **Portability**  $\bigvee$

46

 $\bigvee$ 

# **Complete MPI Example**

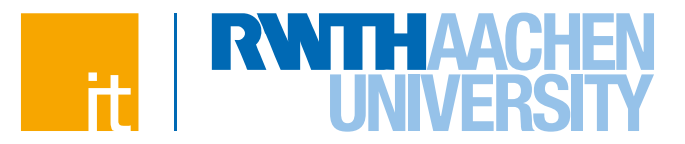

```
#include <mpi.h>
int main(int argc, char **argv)
{
   int nprocs, rank, data;
   MPI_Status status;
   MPI_Init(&argc, &argv);
  MPI_Comm_size(MPI_COMM_WORLD,
       &nprocs);
   MPI_Comm_rank(MPI_COMM_WORLD,
       &rank);
   if (rank == 0)
     MPI_Recv(&data, 1, MPI_INT, 1, 0,
       MPI_COMM_WORLD, &status);
   else if (rank == 1)
     MPI_Send(&data, 1, MPI_INT, 0, 0,
       MPI_COMM_WORLD);
   MPI_Finalize();
   return 0;
}
                                       C
```
**1** Initialise the MPI library

**2** Identify current process

**3** Behave differently based on the rank

**4** Communicate

**5** Clean up the MPI library

**5**

**4**

**1**

**2**

# **Compiler Wrappers**

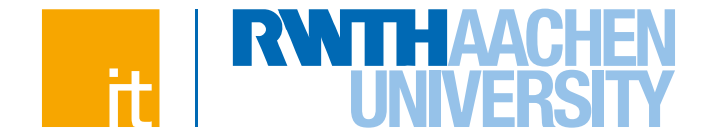

- **MPI is a typical library with C header files, Fortran modules, etc.**
- **Some MPI vendors provide convenience compiler wrappers:**

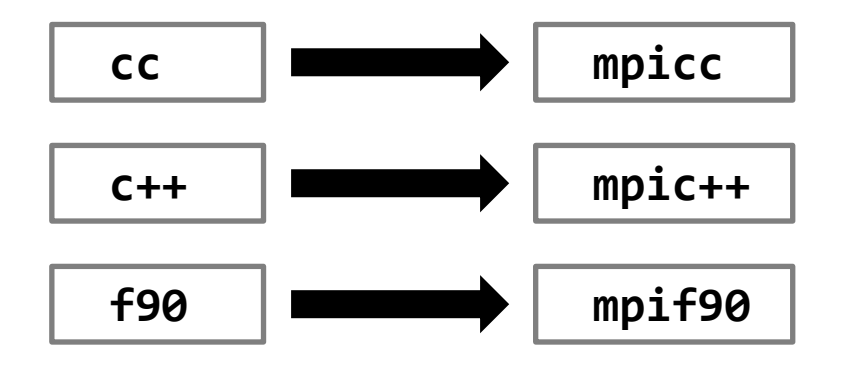

**On RWTH Compute Cluster (depending on the loaded modules):**

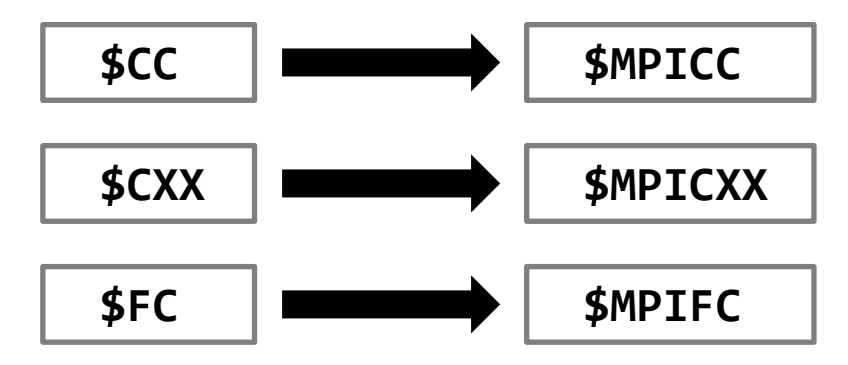

# **Compiler Wrappers**

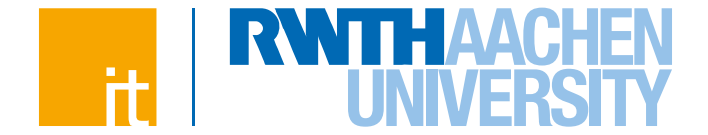

- **MPI is a typical library with C header files, Fortran modules, etc.**
- **Some MPI vendors provide convenience compiler wrappers:**

```
cluster:~[1]$ $MPICC --show
icc
-I/opt/MPI/openmpi-1.6.5/linux/intel/include
-I/opt/MPI/openmpi-1.6.5/linux/intel/include/openmpi
-fexceptions
-pthread
-I/opt/MPI/openmpi-1.6.5/linux/intel/lib
-Wl,-rpath,/opt/MPI/openmpi-1.6.5/linux/intel/lib
-I/opt/MPI/openmpi-1.6.5/linux/intel/lib
-L/opt/MPI/openmpi-1.6.5/linux/intel/lib
-lmpi
-ldl
-Wl,--export-dynamic
-lnsl
-lutil
```
# **Execution of MPI Programs**

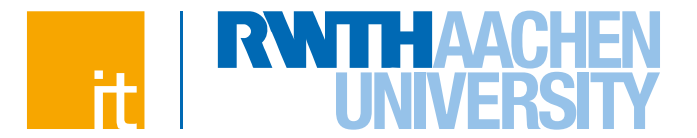

### **Most MPI implementations provide a special launcher program:**

**mpiexec –n nprocs … program <arg1> <arg2> <arg3> …**

 launches **nprocs** instances of **program** with command-line arguments **arg1, arg2, …** and provides the MPI library with enough information in order to establish network connections between the processes

### **The standard specifies the mpiexec program but does not require it:**

- IBM BG/Q: **runjob --np 1024 …**
- $\rightarrow$  **SLURM resource manager: srun** ...

## **On RWTH Compute Cluster:**

 $\rightarrow$  interactive jobs

```
$MPIEXEC –n nprocs … program <arg1> <arg2> <arg3> …
```
 $\rightarrow$  batch jobs

50

**\$MPIEXEC \$FLAGS\_MPI\_BATCH … program <arg1> <arg2> <arg3> …**

# **Execution of MPI Programs**

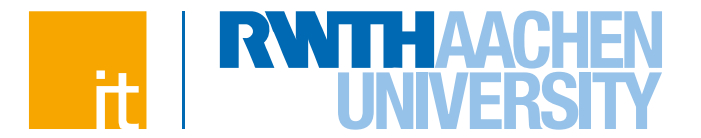

### **Most MPI implementations provide a special launcher program:**

**mpiexec –n nprocs … program <arg1> <arg2> <arg3> …**

- launches **nprocs** instances of **program** with command-line arguments **arg1, arg2, …** and provides the MPI library with enough information in order to establish network connections between the processes
- $→$  **Sometimes called mpirun**

### **The launcher often performs more than simply launching processes:**

- $\rightarrow$  Helps MPI processes find each other and establish the world communicator
- $\rightarrow$  Redirects the standard output of all ranks to the terminal
- $\rightarrow$  Redirects the terminal input to the standard input of rank 0
- $\rightarrow$  Forwards received signals (Unix-specific)

# **MPI as an SPMD Environment**

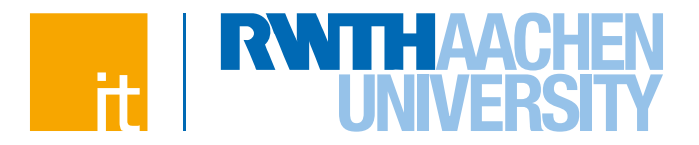

#### **Provide dynamic identification of all peers**  $\bigvee$

 $\rightarrow$  Who am I and who else is also working on this problem?

# **Provide robust mechanisms to exchange data**

- $\rightarrow$  Whom to send data to / From whom to receive the data?
- $\rightarrow$  How much data?
- $\rightarrow$  What kind of data?
- $\rightarrow$  Has the data arrived? (only the receiver knows)

# **Provide synchronisation mechanisms**

 $\rightarrow$  Have all processes reached same point in the program execution flow?

**Provide methods to launch and control a set of processes**

 $\rightarrow$  How do we start multiple processes and get them to work together?

#### **Portability**  $\bigvee$

52

 $\bigvee$ 

 $\bigvee$ 

### **MPI Basics Demo**

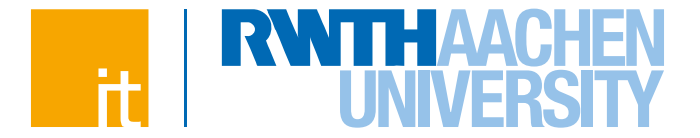

### **Compile and Run a Simple MPI Program**

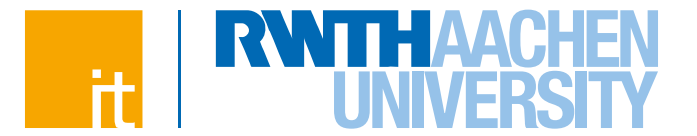

 **Reception of MPI messages is done by matching their envelope Send operation**

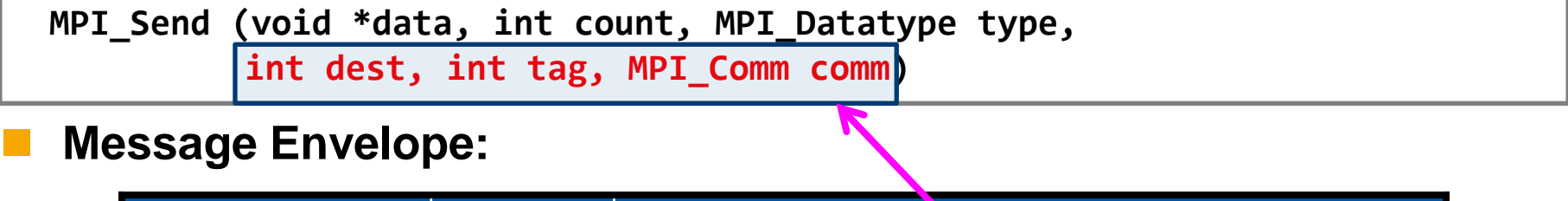

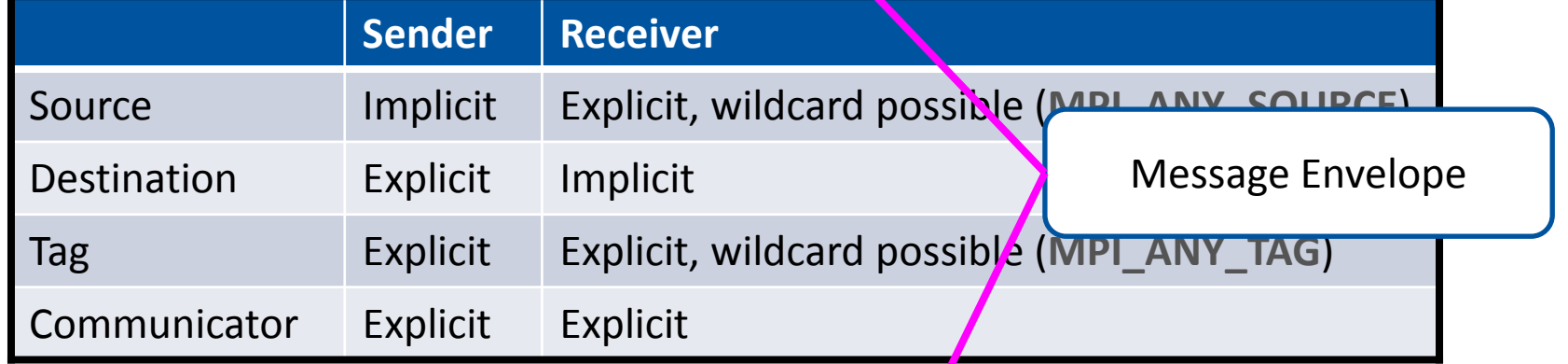

### **Receive operation**

**MPI\_Recv (void \*data, int count, MPI\_Datatype type, int source, int tag, MPI\_Comm comm, MPI\_Status \*status)**

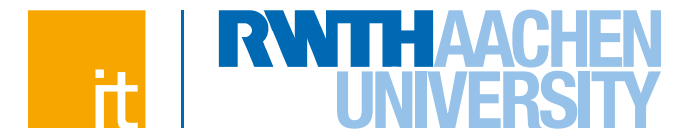

 **Reception of MPI messages is also dependent on the data. Recall:**

**MPI\_Send (void \*data, int count, MPI\_Datatype type, int dest, int tag, MPI\_Comm comm)**

**MPI\_Recv (void \*data, int count, MPI\_Datatype type, int source, int tag, MPI\_Comm comm, MPI\_Status \*status)**

**The standard expects datatypes at both ends to match**

 $\rightarrow$  Not enforced by most implementations

**Matching sends and receives must always come in pairs**

### **NB: messages do not aggregate**

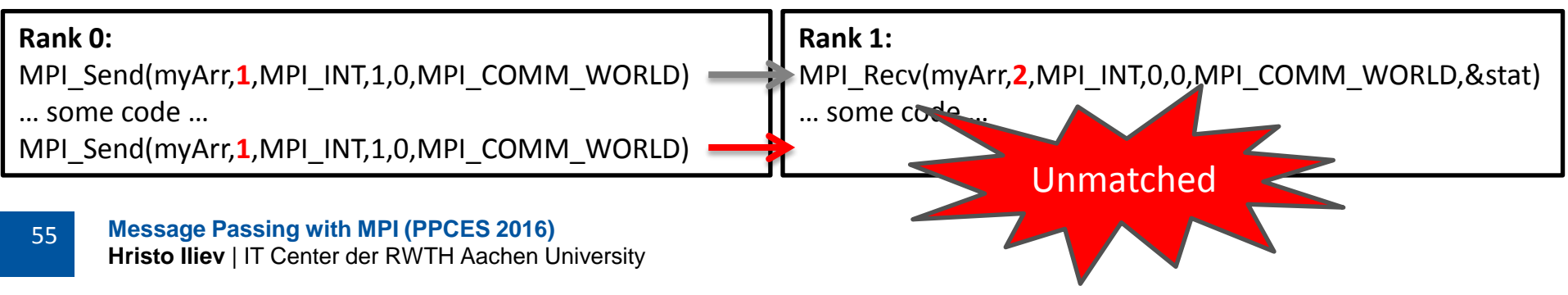

# **Message Reception and Status**

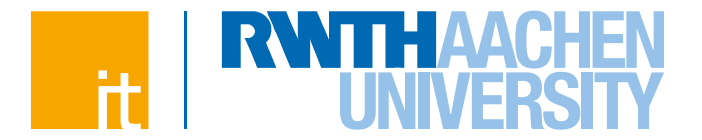

### **The receive buffer must be able to fit the entire message**

- $\rightarrow$  send count ≤ receive count **OK** (but check status)
- $\rightarrow$  send count > receive count **ERROR** (message truncation)

**The MPI status object holds information about the received message**

### **C: MPI\_Status status;**

- **→ status.MPI\_SOURCE** message source rank
- $\rightarrow$  **status.MPI\_TAG** message tag
- $\rightarrow$  **status.MPI ERROR** receive status code

# **Message Reception and Status**

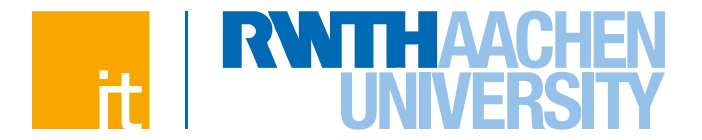

### **The receive buffer must be able to fit the entire message**

- $\rightarrow$  send count ≤ receive count **OK** (but check status)
- $\rightarrow$  send count > receive count **ERROR** (message truncation)

**The MPI status object holds information about the received message**

### **Fortran: INTEGER, DIMENSION(MPI\_STATUS\_SIZE) :: status**

- **→ status(MPI\_SOURCE)** message source rank
- $\rightarrow$  **status(MPI\_TAG)** message tag
- → status(MPI\_ERROR) receive status code

# **Inquiry Operations**

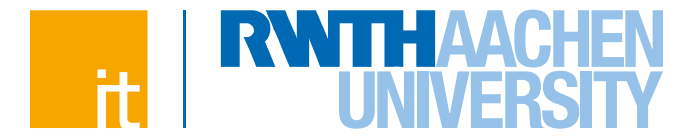

### **Blocks until a matching message appears:**

**MPI\_Probe (int source, int tag, MPI\_Comm comm, MPI\_Status \*status)**

- → Message is not received, one must call **MPI\_Recv** to receive it
- $\rightarrow$  Information about the message is stored in the status field

**MPI\_Probe(MPI\_ANY\_SOURCE, MPI\_ANY\_TAG, comm, &status);**

 $\rightarrow$  Checks for any message in the given communicator

### **Message size inquiry:**

**MPI\_Get\_count (MPI\_Status \*status, MPI\_Datatype datatype, int \*count)**

- → Calculates how many integral **datatype** elements can be formed from the data in the message referenced by **status**
- → If the number is not integral, **count** is set to **MPI\_UNDEFINED**
- $\rightarrow$  Can be used with the status from **MPI\_Recv** too

# **Operation Completion**

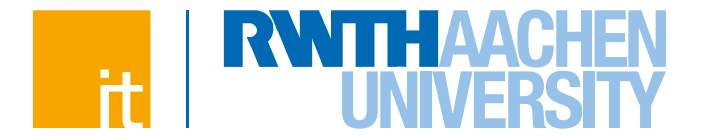

 **MPI operations complete then, when the message buffer is no longer in use by the MPI library and is free for reuse**

### **Send operations complete:**

- $\rightarrow$  once the message is constructed **and** 
	- $\rightarrow$  sent completely to the network or
	- $\rightarrow$ buffered completely (by MPI, the OS, the network, ...)

### **Receive operations complete:**

 $\rightarrow$  once the entire message has arrived and has been placed into the buffer

### **Blocking MPI calls only return once the operation has completed**

→ **MPI\_Send** and **MPI\_Recv** are blocking

# **Blocking Calls**

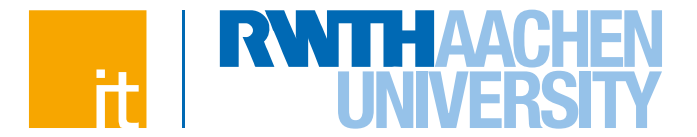

# **Blocking send (w/o buffering) and receive calls:**

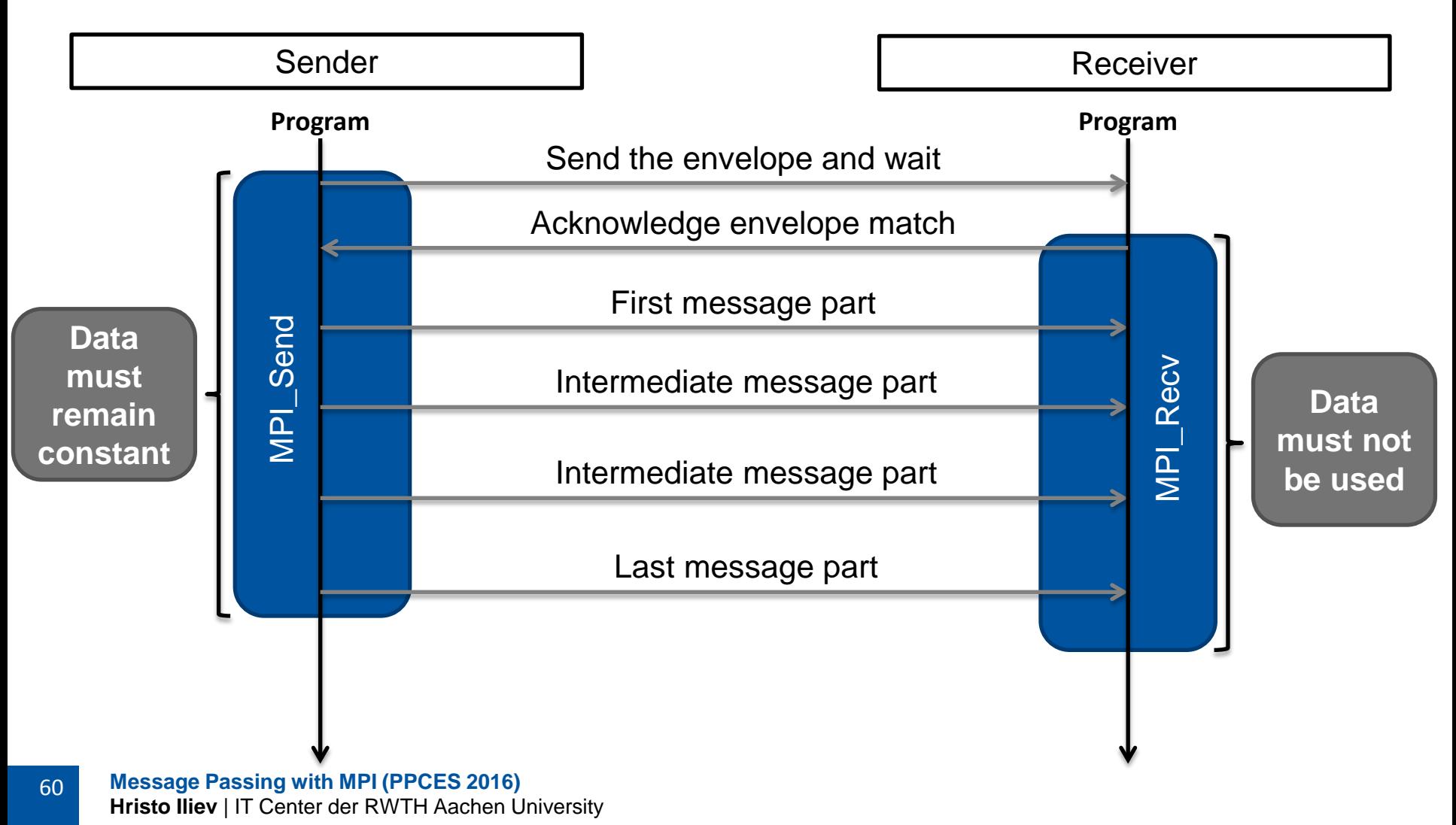

# **Deadlocks**

61

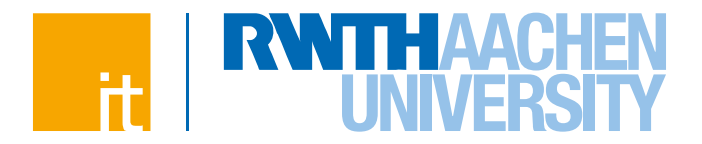

### **Both MPI\_Send and MPI\_Recv calls are blocking:**

- $\rightarrow$  The receive operation only returns after a matching message has arrived
- The send operation *might* be buffered *(implementation-specific!!!)* and therefore return before the message is actually sent to the network
- $\rightarrow$  Larger messages are usually sent only when both the send and the receive operations are active (synchronously)
- → **Never rely on any implementation-specific behaviour!!!**

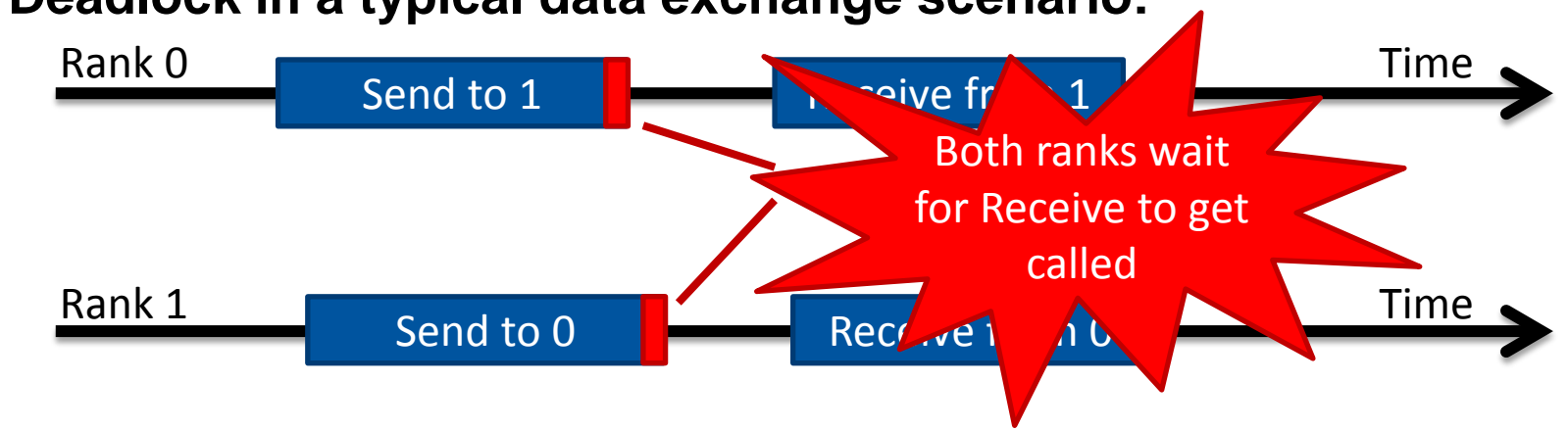

### **Deadlock in a typical data exchange scenario:**

# **Deadlocks**

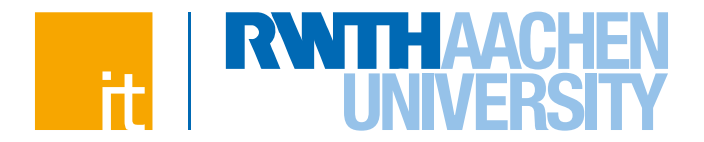

### **Both MPI\_Send and MPI\_Recv calls are blocking:**

- $\rightarrow$  The receive operation only returns after a matching message has arrived
- The send operation *might* be buffered *(implementation-specific!!!)* and therefore return before the message is actually sent to the network
- $\rightarrow$  Larger messages are usually sent only when both the send and the receive operations are active (synchronously)
- → **Never rely on any implementation-specific behaviour!!!**

# **Deadlock prevention in a typical data exchange scenario:**

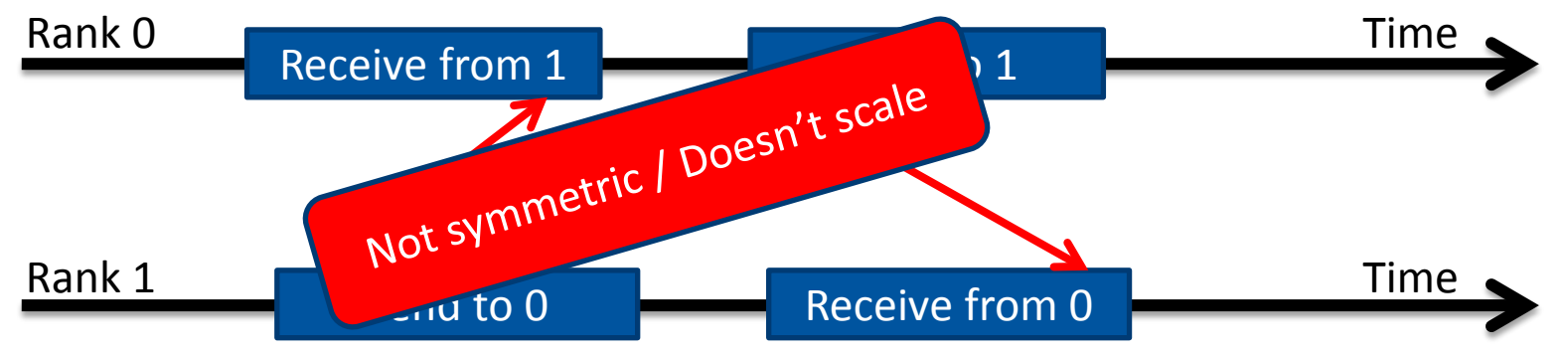

# **Message Ordering**

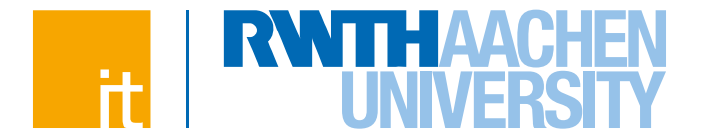

 **Order is preserved in a given communicator for point-to-point operations between any pair of processes**

- $\rightarrow$  Sends in same communicator and to the same rank are non-overtaking
- $\rightarrow$  Probe/receive returns the earliest matching message

## **Order is not preserved for**

- $\rightarrow$  messages sent in different communicators
- $\rightarrow$  messages from different senders

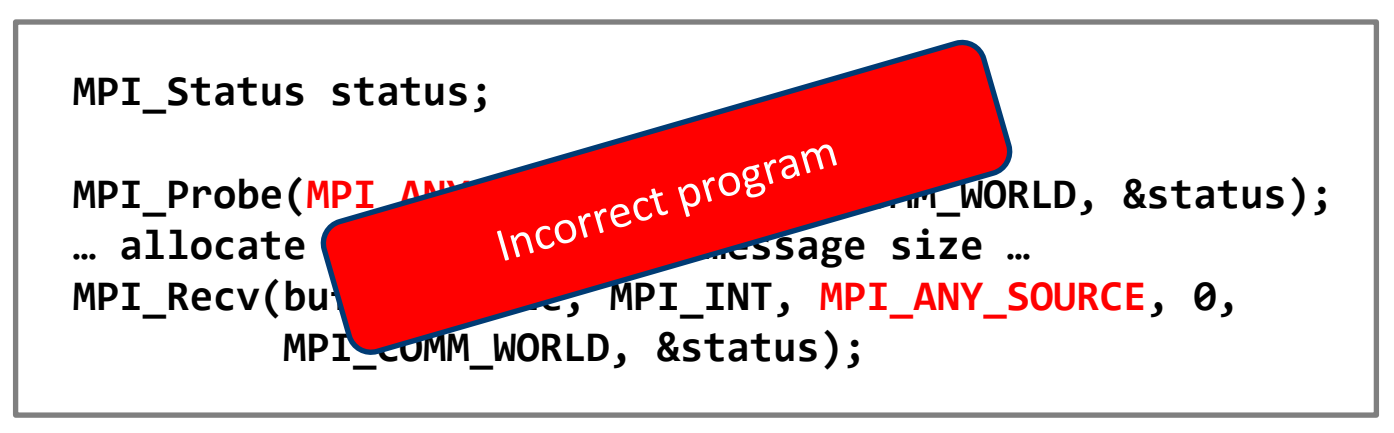

# **Message Ordering**

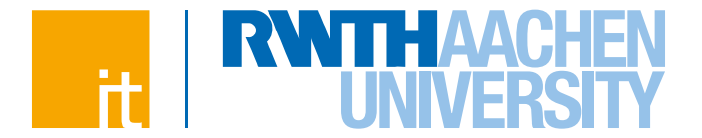

 **Order is preserved in a given communicator for point-to-point operations between any pair of processes**

- $\rightarrow$  Sends in same communicator and to the same rank are non-overtaking
- $\rightarrow$  Probe/receive returns the earliest matching message

### **Order is not preserved for**

- $\rightarrow$  messages sent in different communicators
- $\rightarrow$  messages from different senders

```
MPI_Status status;
MPI_Probe(MPI_ANY_SOURCE, 0, MPI_COMM_WORLD, &status);
… allocate buffer based on message size …
MPI_Recv(buffer, size, MPI_INT, status.MPI_SOURCE, 0,
          MPI_COMM_WORLD, &status);
```
Also applies to sequences of wildcard receives

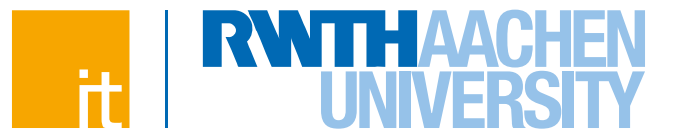

**MPI\_Sendrecv (void \*senddata, int sendcount, MPI\_Datatype sendtype, int dest, int sendtag, void \*recvdata, int recvcount, MPI\_Datatype recvtype, int source, int recvtag, MPI\_Comm comm, MPI\_Status \*status)**

### **Combines message send and receive into a single call**

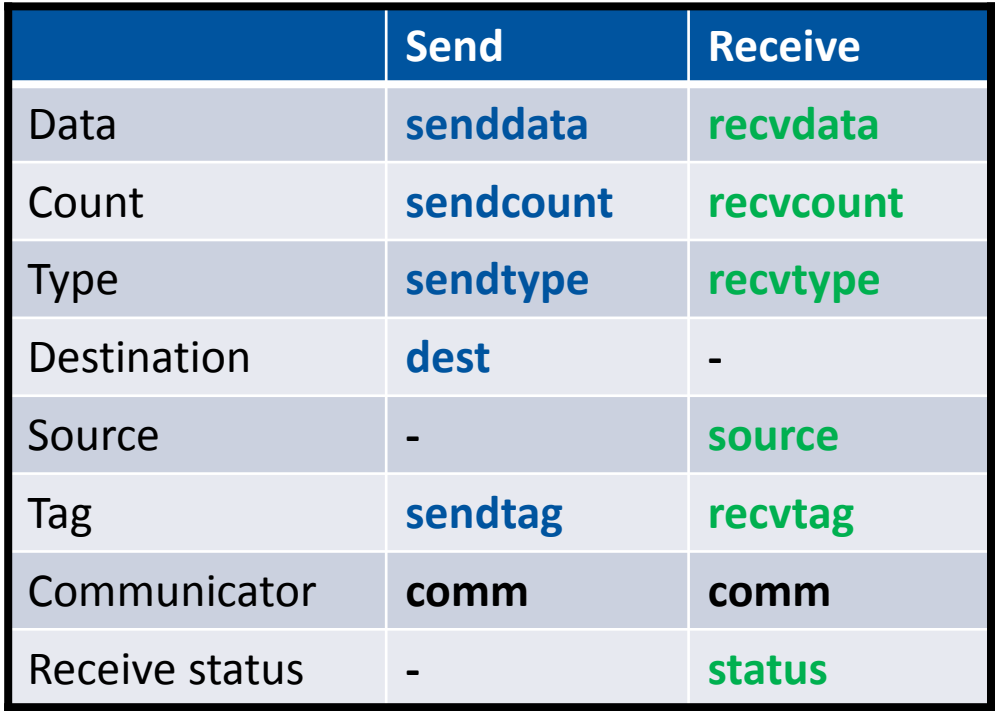

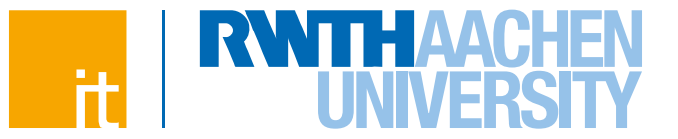

**MPI\_Sendrecv (void \*senddata, int sendcount, MPI\_Datatype sendtype, int dest, int sendtag, void \*recvdata, int recvcount, MPI\_Datatype recvtype, int source, int recvtag, MPI\_Comm comm, MPI\_Status \*status)**

- **Sends one message and receives one message (in any order) without deadlocking (unless unmatched)**
- **Send and receive buffers must not overlap!**

**MPI\_Sendrecv\_replace (void \*data, int count, MPI\_Datatype datatype, int dest, int sendtag, int source, int recvtag, MPI\_Comm comm, MPI\_Status \*status)**

- **First sends a message to** *dest***, then receives a message from**  *source***, using the same memory location, elements count and datatype for both operations**
- **Usually slower than MPI\_Sendrecv**

# **Agenda**

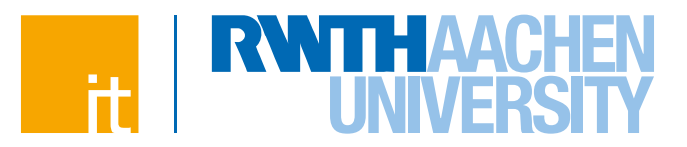

### **Motivation**

**Part 1**

- $\rightarrow$  Concepts
- $\rightarrow$  Point-to-point communication
- $\rightarrow$  Non-blocking operations
- **Part 2**
	- $\rightarrow$  Collective operations
	- $\rightarrow$  Communicators
	- $\rightarrow$  User datatypes
- **Part 3**
	- $\rightarrow$  Hybrid parallelisation
	- $\rightarrow$  Common parallel patterns

**Message Passing with MPI (PPCES 2016) Hristo Iliev** | IT Center der RWTH Aachen University

# **Blocking Calls**

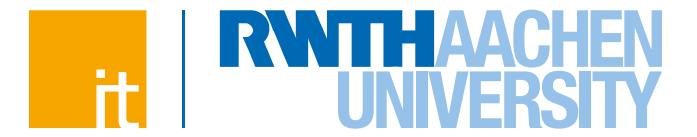

# **Blocking send (w/o buffering) and receive calls:**

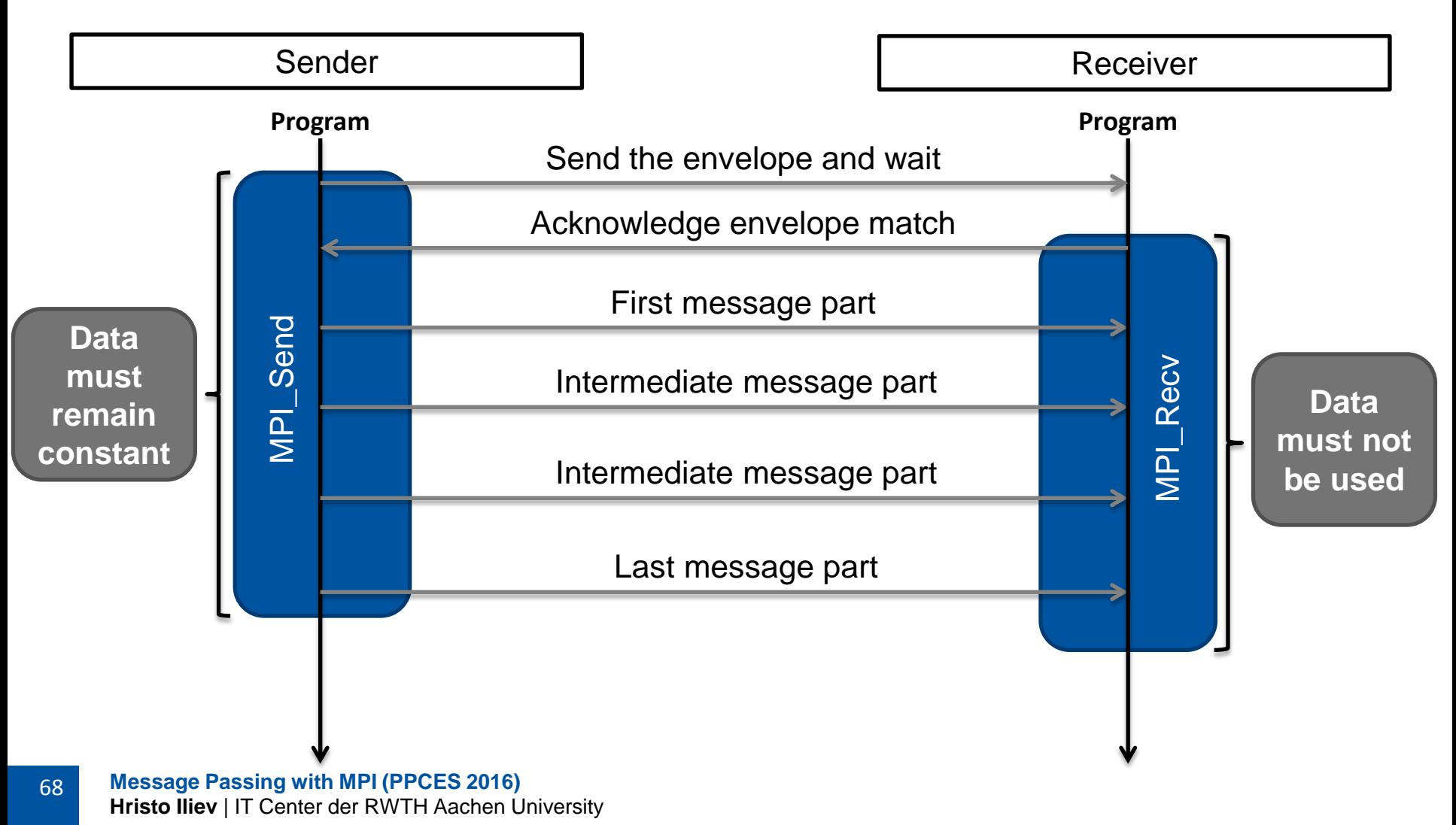

# **Non-Blocking Calls**

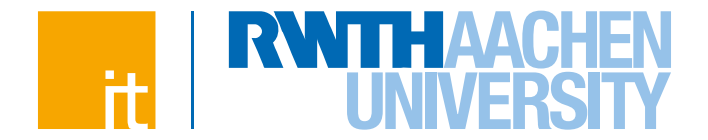

- **Non-blocking MPI calls return immediately while the communication operation continues asynchronously in the background**
	- **Each asynchronous operation is represented by a request handle:**
		- $\rightarrow$  C: **MPI** Request
		- Fortran: **INTEGER**
- **Asynchronous operations are progressed by certain MPI calls but most notably by the** *test* **and** *wait* **MPI calls**
- **Blocking MPI calls are equivalent to making a non-blocking call and waiting immediately afterwards for the operation to complete**
- **Used to overlay communication and computation and to prevent possible deadlocks**

# **Non-Blocking Send and Receive**

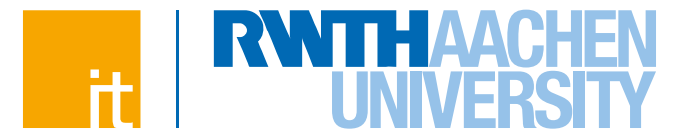

### **Initiation of non-blocking send and receive operations:**

**MPI\_Isend (void \*data, int count, MPI\_Datatype dataType, int dest, int tag, MPI\_Comm comm, MPI\_Request \*request)**

**MPI\_Irecv (void \*data, int count, MPI\_Datatype dataType, int source, int tag, MPI\_Comm comm, MPI\_Request \*request)**

→ **request:** on success set to the handle of the async operation

### **Blocking wait for completion:**

**MPI\_Wait (MPI\_Request \*request, MPI\_Status \*status)**

- **→ request:** handle for an active asynchronous operation freed and set to **MPI\_REQUEST\_NULL** upon successful return
- $\rightarrow$  **status:** status of the completed operation

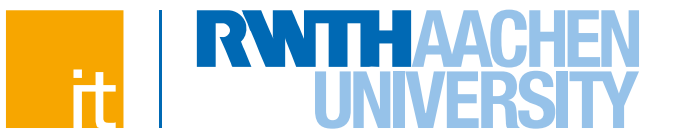

# **Blocking send (w/o buffering) and receive calls:**

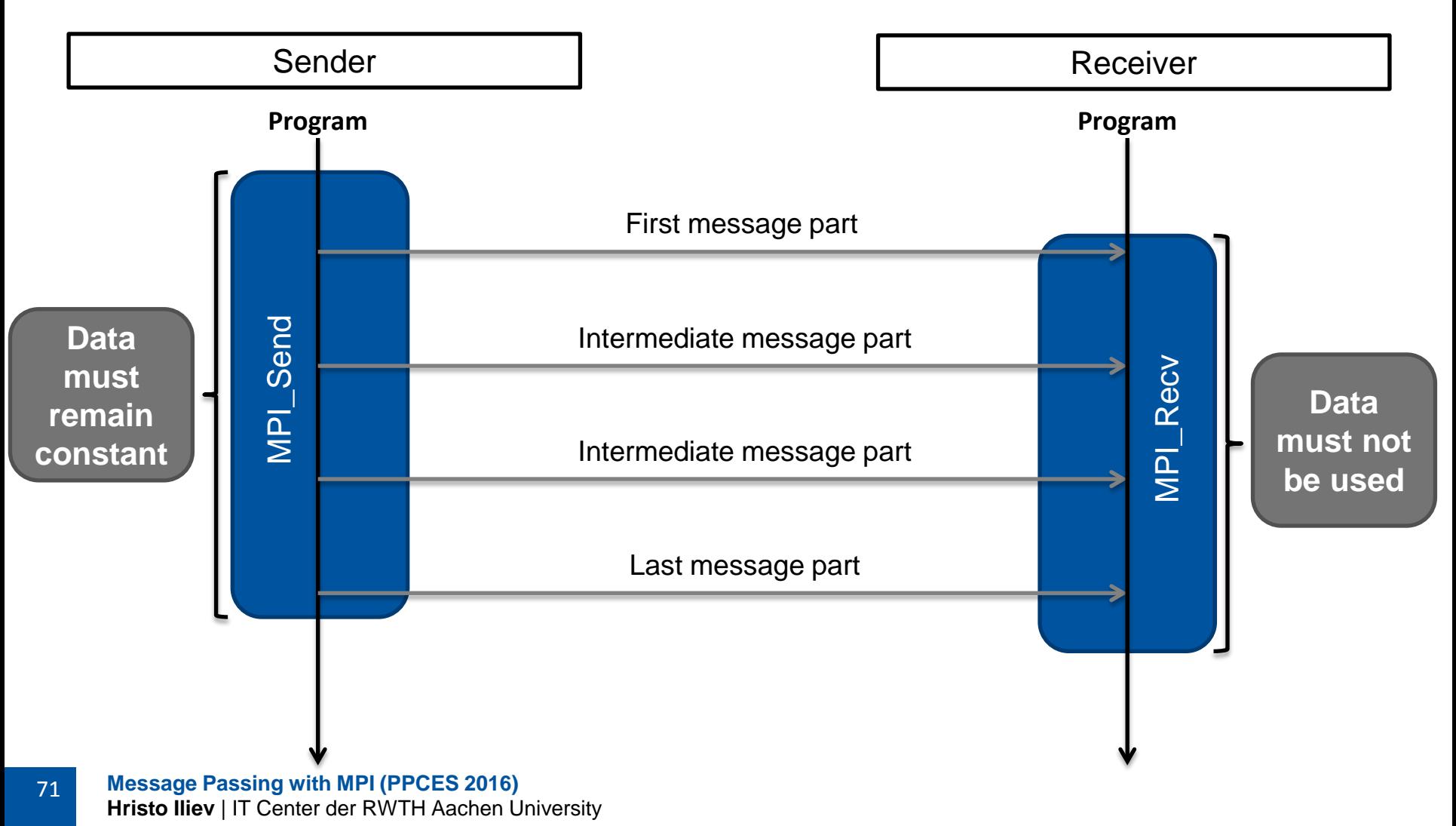

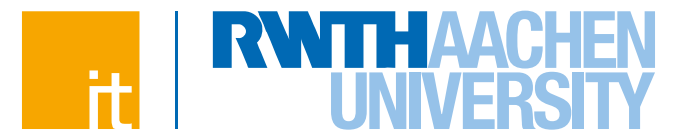

# **Equivalent with non-blocking calls:**

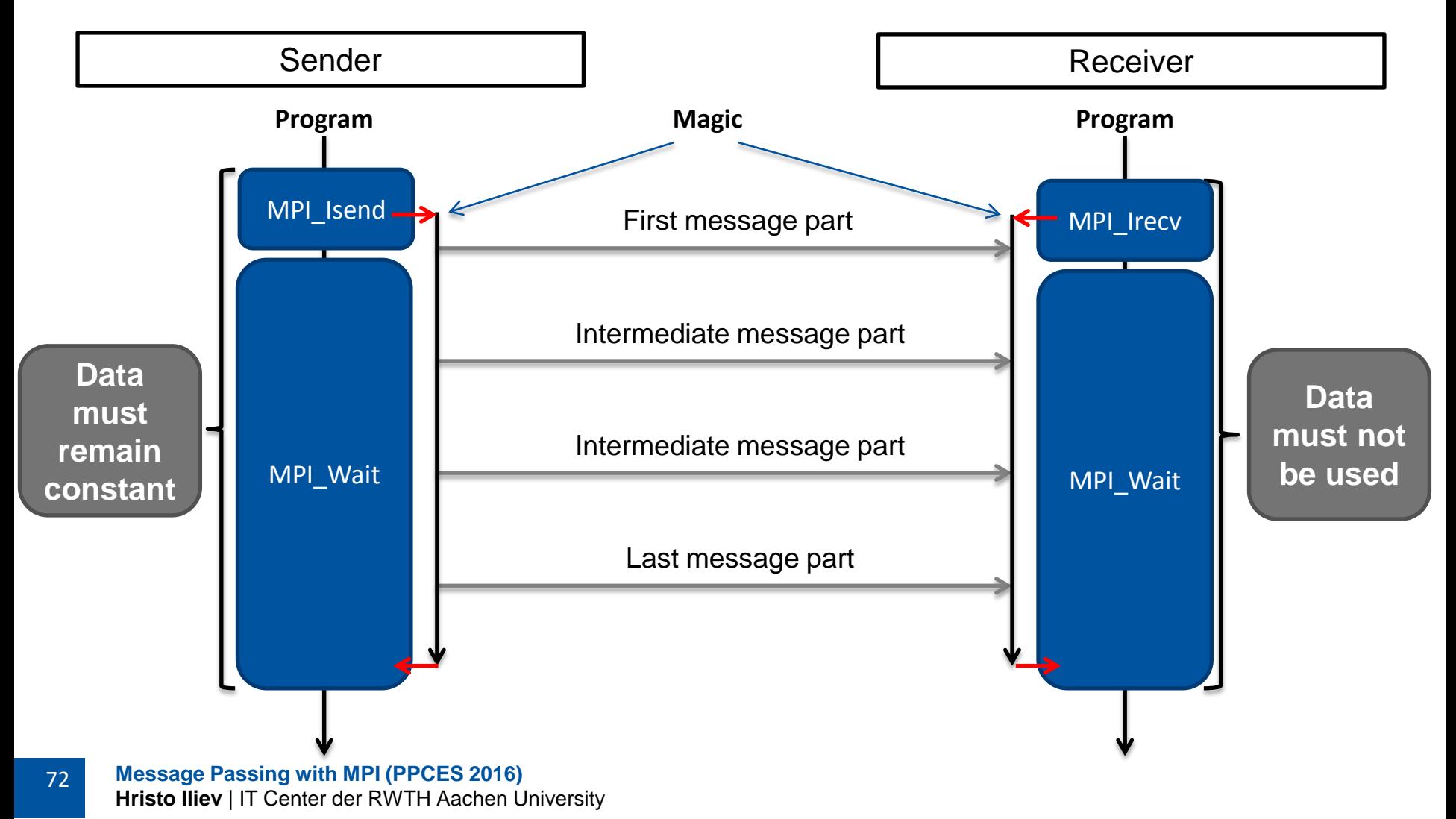

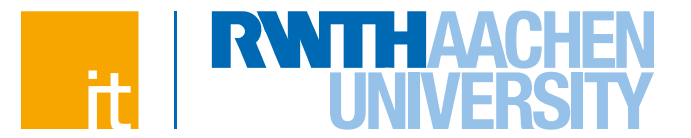

### **Other work can be done in between\*:**

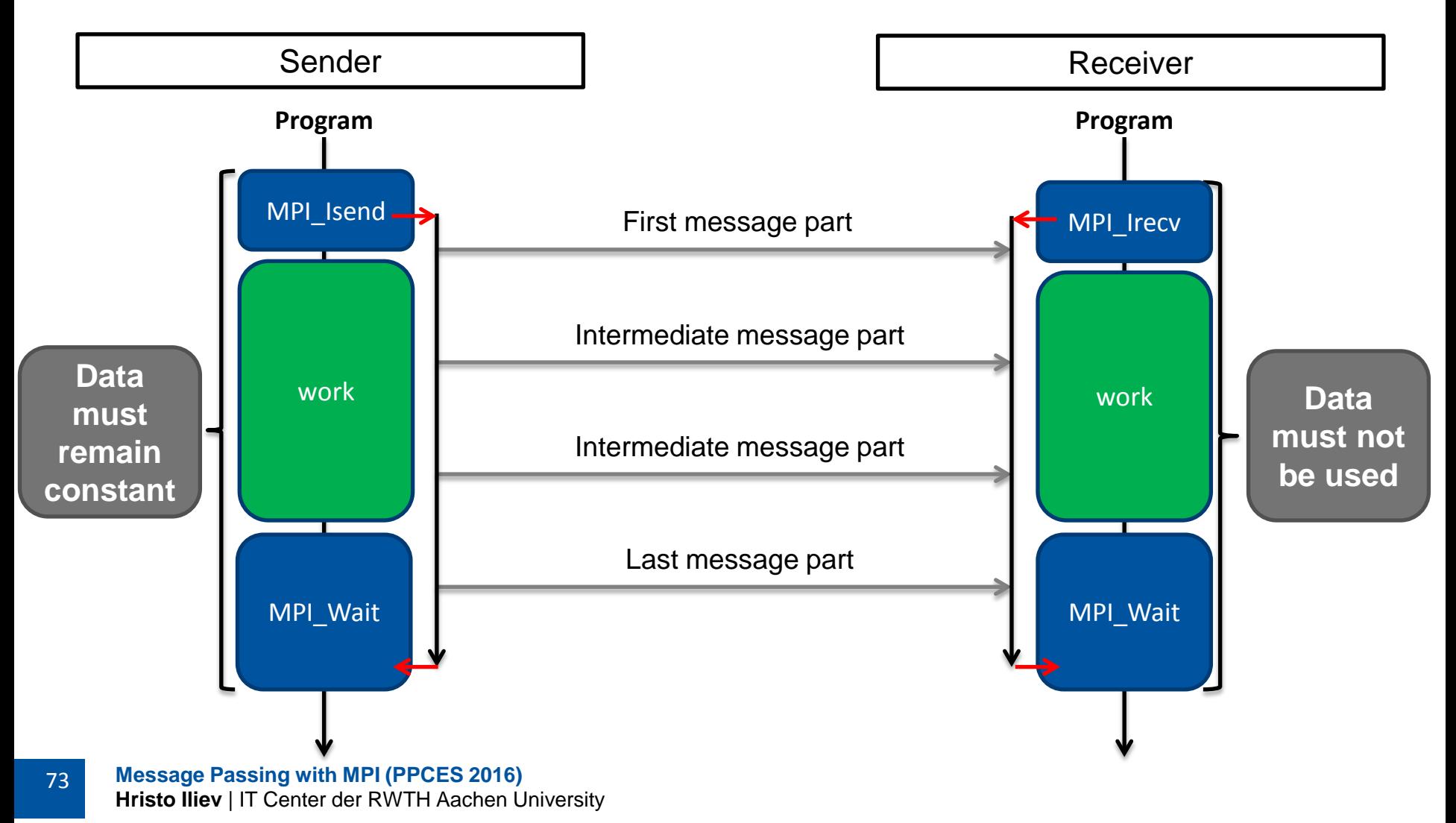
## **Deadlock Prevention**

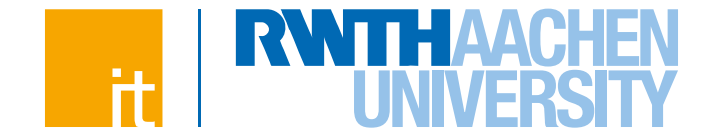

 **Non-blocking operations can be used to prevent deadlocks in symmetric code:**

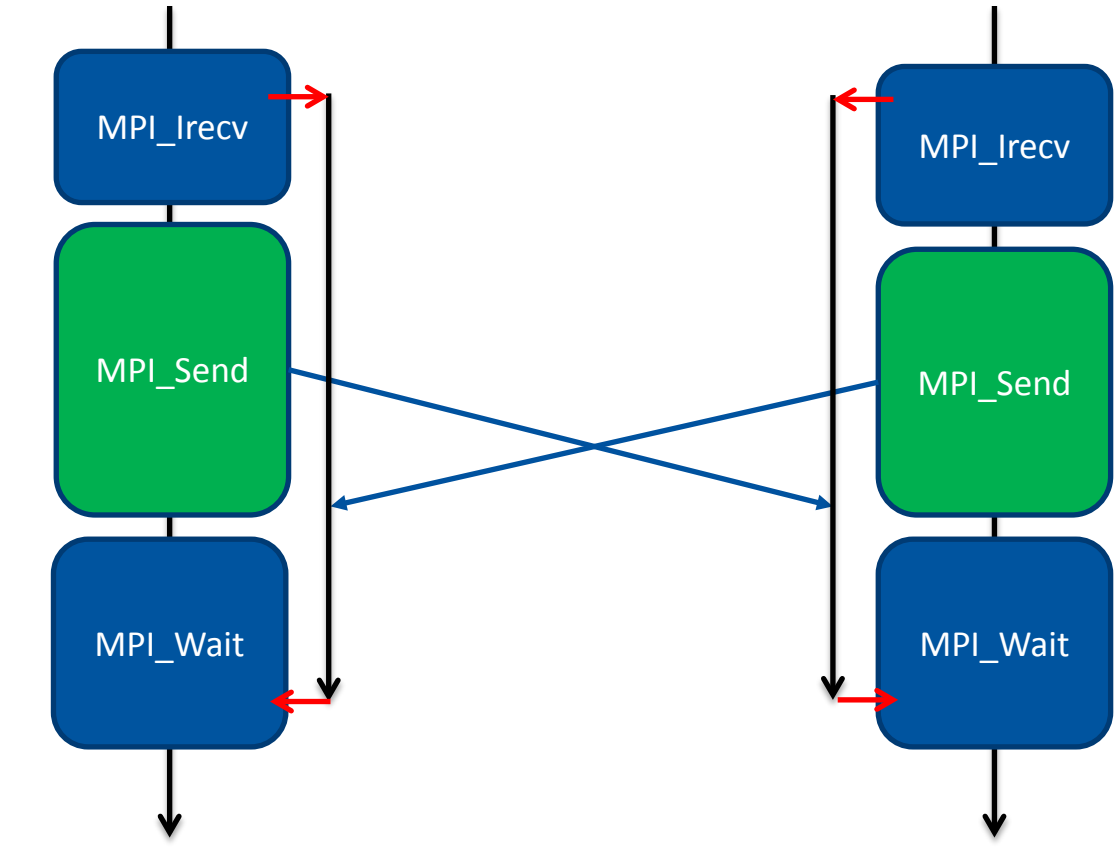

## **That is how MPI\_Sendrecv is usually implemented**

# **Non-Blocking Request Testing**

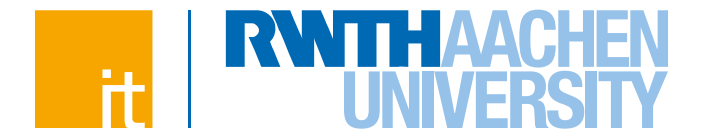

## **Test if given operation has completed:**

**MPI\_Test (MPI\_Request \*request, int \*flag, MPI\_Status \*status)**

- **flag: true** if the operation has completed, otherwise **false**
- **status:** status of the completed operation, only set if **flag** is **true**
- $\rightarrow$  Can be (and usually is) called repeatedly inside a loop
- → Upon completion of the operation (i.e. when **flag** is **true**), the operation is freed and the request handle is set to **MPI\_REQUEST\_NULL**

#### **If called with a null request (MPI\_REQUEST\_NULL):**

- $\rightarrow$  MPI Wait returns immediately with an empty status
- **MPI\_Test** sets **flag** to **true** and returns an empty **status**

# **Test and Wait on Many Requests**

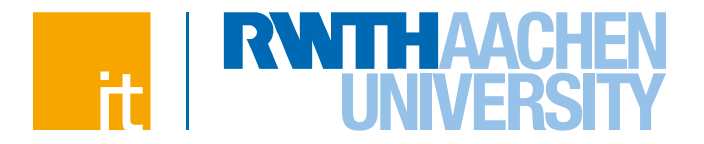

## **MPI\_Waitany / MPI\_Testany**

- $\rightarrow$  Wait for one of the specified requests to complete and free it
- $\rightarrow$  Test if one of the specified requests has completed and free it if it did

## **MPI\_Waitall / MPI\_Testall**

- $\rightarrow$  Wait for all the specified requests to complete and free them
- $\rightarrow$  Test if all of the specified requests have completed and free them if they have

## **MPI\_Waitsome / MPI\_Testsome**

- $\rightarrow$  Wait for any number of the specified requests to complete and free them
- $\rightarrow$  Test if any number of the specified requests have completed and free these that have

## **To ignore the status from -all/-some, pass MPI\_STATUSES\_IGNORE**

# **Communication Modes**

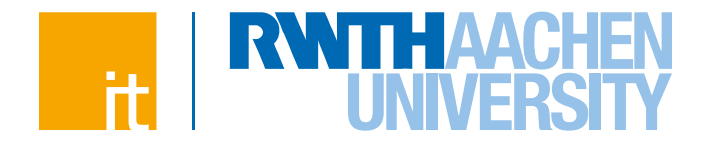

## **There are four send modes in MPI:**

- $\rightarrow$  Standard
- $\rightarrow$  Synchronous
- $\rightarrow$  Buffered
- $\rightarrow$  Ready
- **Send modes differ in the relation between the completion of the operation and the actual message transfer**
- **Single receive mode:**
	- $\rightarrow$  Synchronous

# **Send Modes**

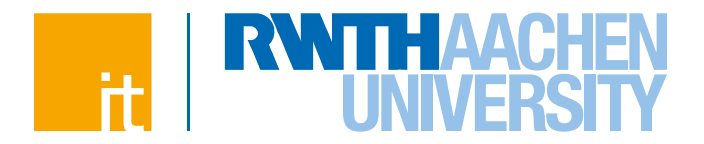

#### **Standard mode**

 $\rightarrow$  The call blocks until the message has either been transferred or copied to an internal buffer for later delivery.

## **Synchronous mode**

 $\rightarrow$  The call blocks until a matching receive has been posted and the message reception has started.

## **Buffered mode**

 $\rightarrow$  The call blocks until the message has been copied to a user-supplied buffer. Actual transmission may happen at a later point.

## **Ready mode**

 $\rightarrow$  The operation succeeds only if a matching receive has already been posted. Behaves as standard send in every other aspect.

# **Send Modes**

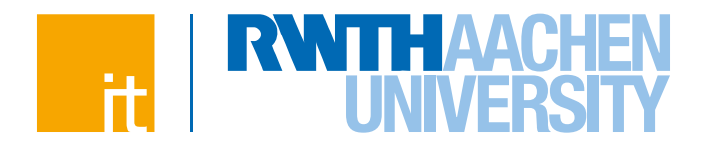

## **Call names:**

- 
- 
- 
- 
- 
- 
- 
- 

79

- → **MPI\_Send** blocking standard send
- → **MPI** Isend non-blocking standard send
- → **MPI\_Ssend** blocking synchronous send
- → **MPI\_Issend** non-blocking synchronous send
- → **MPI\_Bsend** blocking buffered send
- → **MPI\_Ibsend** non-blocking buffered send
- → **MPI\_Rsend** blocking ready-mode send
- → **MPI\_Irsend** non-blocking ready-mode send

## **Buffered operations require an explicitly provided user buffer**

- **MPI\_Buffer\_attach (void \*buf, int size)**
- **MPI\_Buffer\_detach (void \*buf, int \*size)**
- → Buffer size must account for the envelope size (**MPI\_BSEND\_OVERHEAD**)

# **Utility Calls**

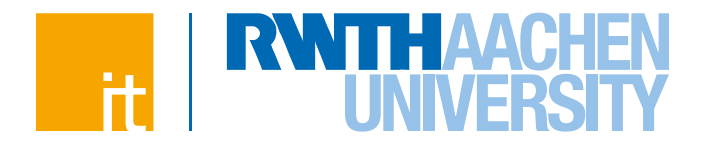

## **Attempt to abort all MPI processes in a given communicator:**

**MPI\_Abort (MPI\_Comm comm, int errorcode)**

- $\rightarrow$  **errorcode** is returned to the OS if supported by the implementation.
- $\rightarrow$  Note: Open MPI does not return the error code to the OS.

#### **Portable timer function:**

**double MPI\_Wtime ()**

 $\rightarrow$  Returns the wall-clock time that has elapsed since an unspecified (but fixed

for successive invocations) point in the past

#### **Obtain a string ID of the processor:**

**MPI\_Get\_processor\_name (char \*name, int \*resultlen)**

- → name: buffer of at least MPI\_MAX\_PROCESSOR\_NAME characters
- → **resultlen:** length of the returned processor ID (w/o the **'\0**' terminator)

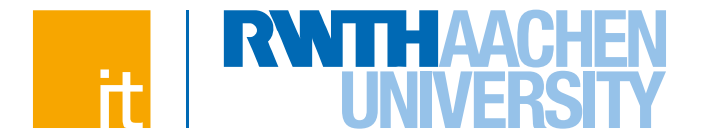

 **MPI can only be initialised once and finalised once for the lifetime of each MPI process**

→ Multiple calls to **MPI\_Init** or **MPI\_Finalize** result in error

#### **Determine if MPI is already initialised:**

**MPI\_Initialized (int \*flag)**

**flag** set to **true** if **MPI\_Init** was called

#### **Determine if MPI is already finalised:**

**MPI\_Finalized (int \*flag)**

 $\rightarrow$  flag set to **true** if **MPI** Finalize was called

## **Intended for use in parallel libraries built on top of MPI**

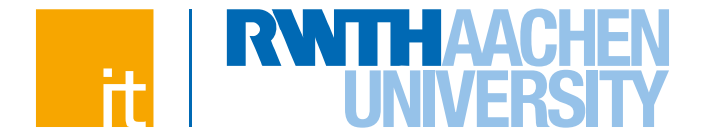

#### **Do not pass pointers to pointers in MPI calls**

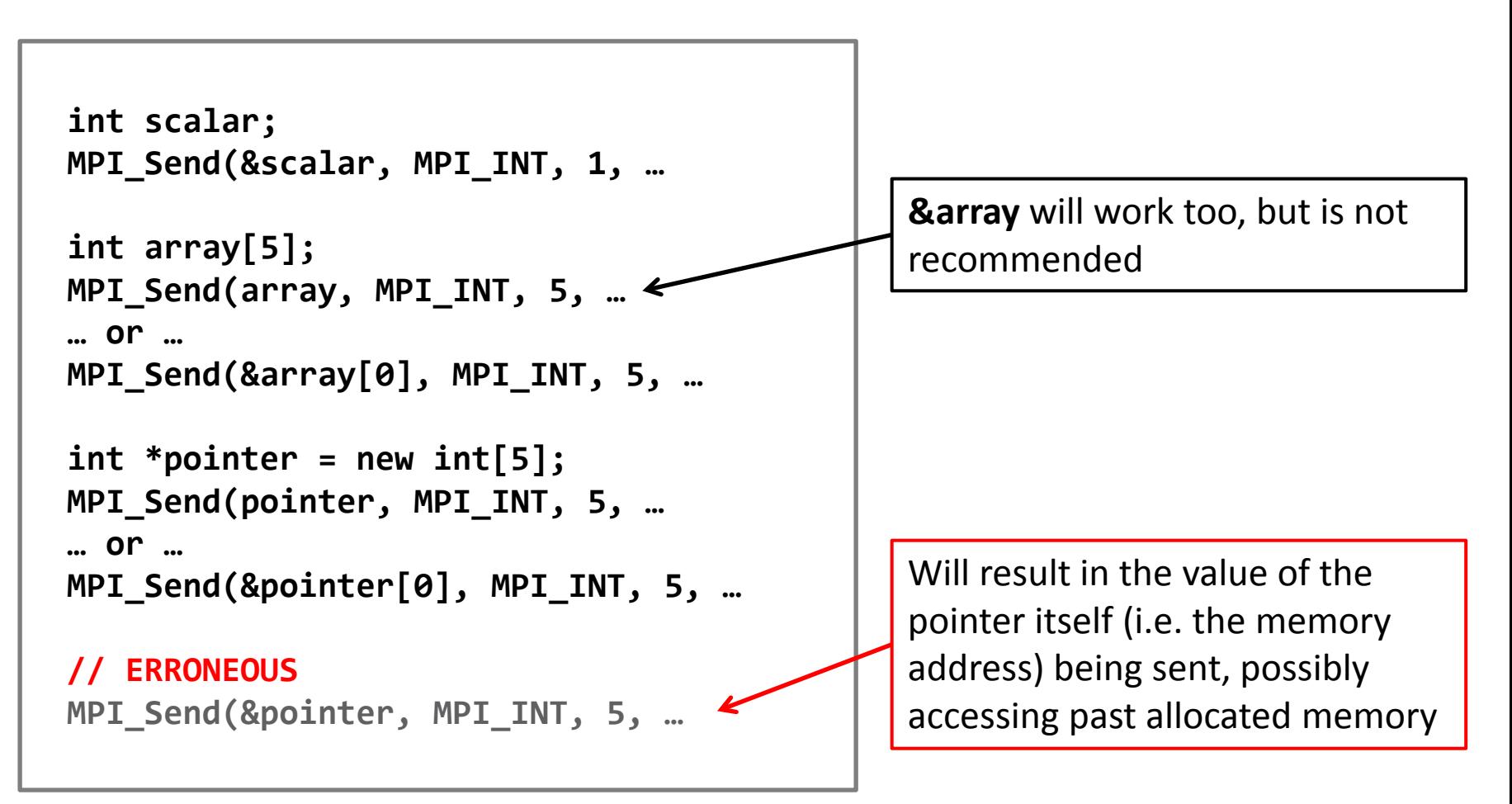

82

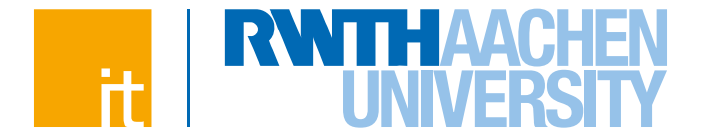

#### **Do not pass pointers to pointers in MPI calls**

```
void func (int scalar)
{
  MPI_Send(&scalar, MPI_INT, 1, …
void func (int& scalar)
{
  MPI_Send(&scalar, MPI_INT, 1, …
void func (int *scalar)
{
   MPI_Send(scalar, MPI_INT, 1, …
void func (int *array)
{
   MPI_Send(array, MPI_INT, 5, …
   … or …
   MPI_Send(&array[0], MPI_INT, 5, …
```
83

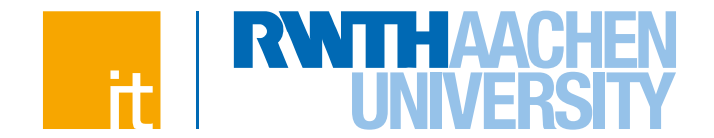

#### **Use flat multidimensional arrays; arrays of pointers do not work**

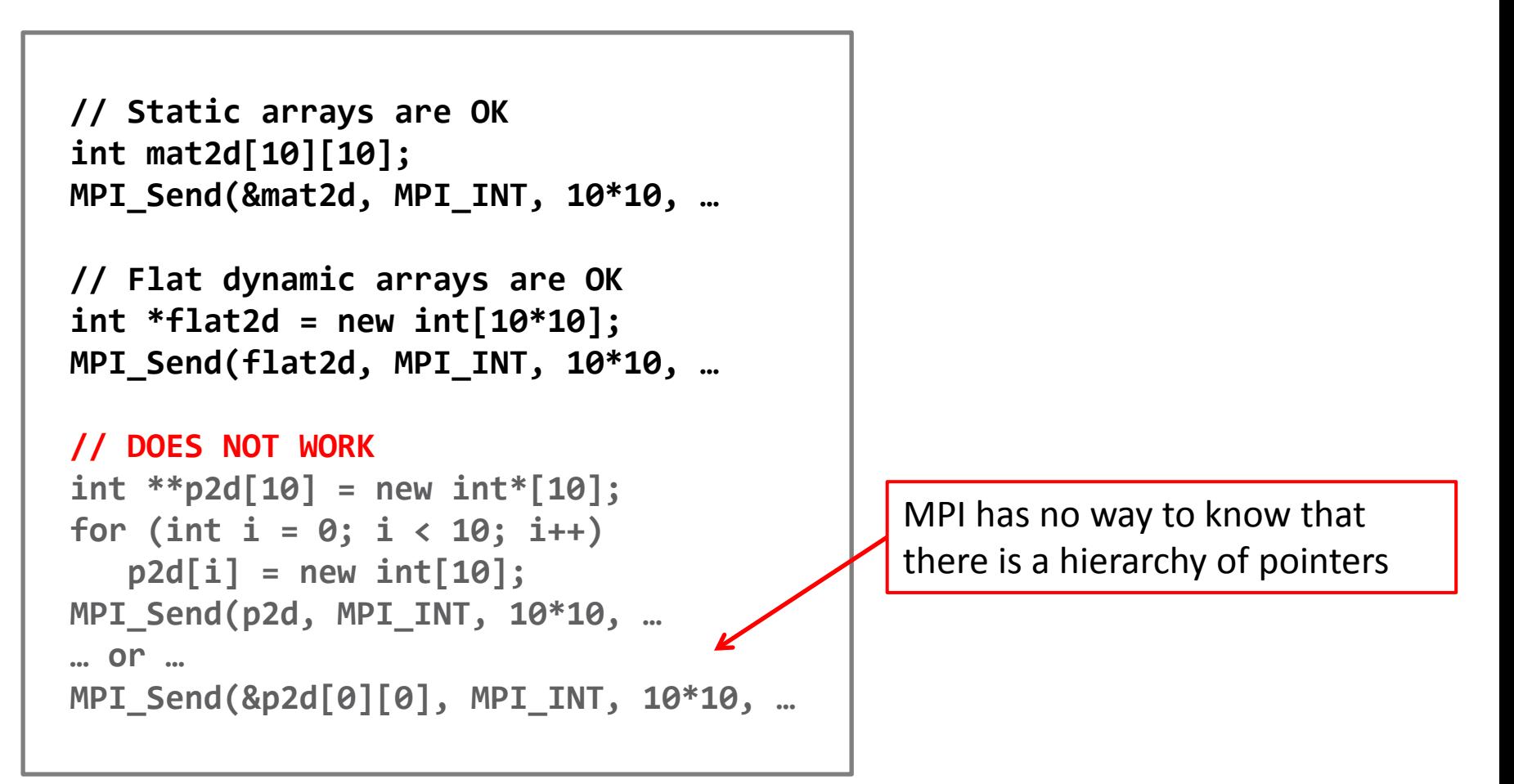

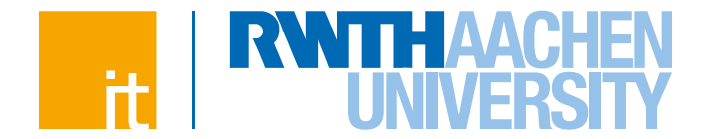

#### **Passing pointer values around makes little to no sense**

- $\rightarrow$  Pointer values are process-specific
- $\rightarrow$  No guarantee that memory allocations are made at the same addresses in different processes

 $\rightarrow$  Especially on heterogeneous architectures, e.g. host + co-processor

- $\rightarrow$  No guarantee that processes are laid out in memory the same way, even when they run on the same host
	- $\rightarrow$  Address space layout randomisation
	- $\rightarrow$  Stack and heap protection

#### **Relative pointers could be passed around**

# **Common Pitfalls – Fortran 90**

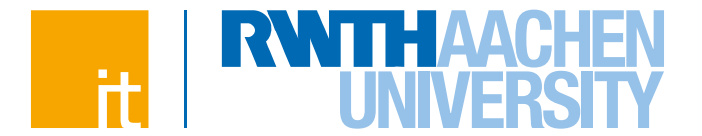

 **Non-contiguous array sections should not be passed to nonblocking MPI calls**

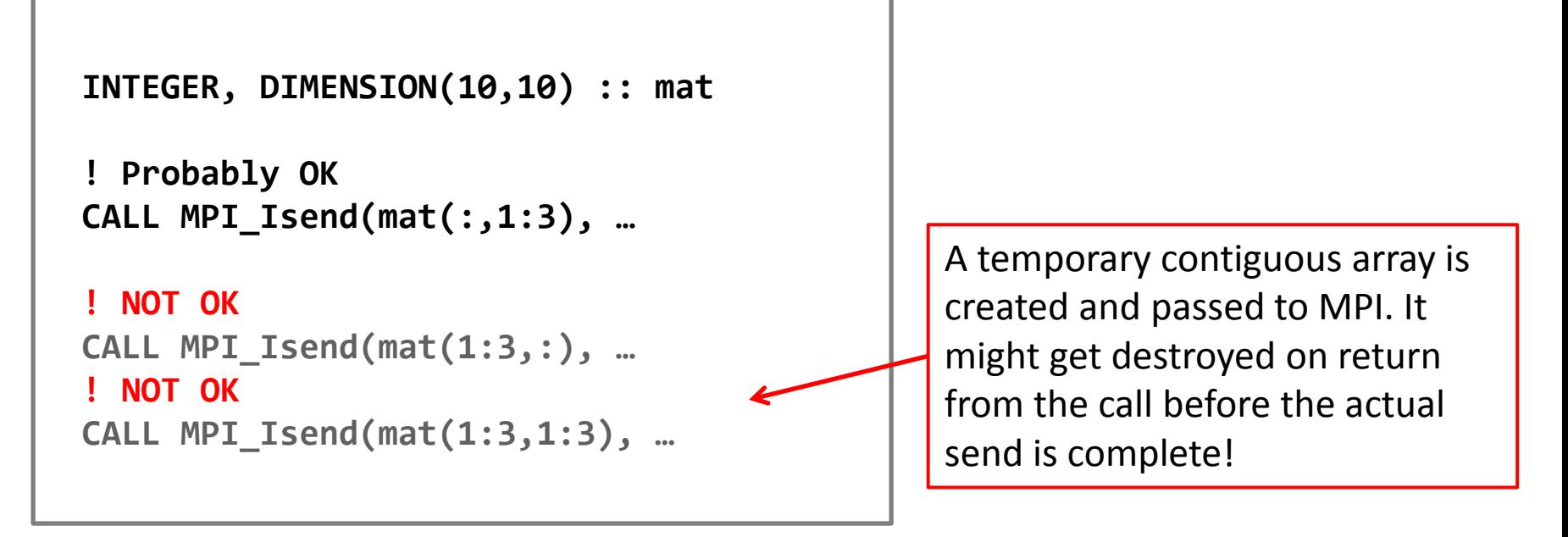

 **Solved in MPI-3.0 with the introduction of the new Fortran 2008 interface** *mpi\_f08***, which allows array sections to be passed**

86

**MPI Part 1**

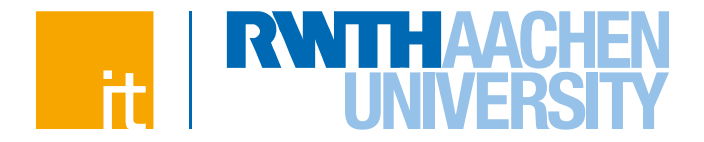

# ?